## Lecture 2: Modeling code behaviour

#### B. Srivathsan

#### Chennai Mathematical Institute

Model Checking and Systems Verification

July - November 2015

## Outline

- $\blacktriangleright$  Module 1: Modeling simple code
- $\triangleright$  Module 2: Modeling hardware circuits
- $\triangleright$  Module 3: Modeling data dependent programs
- Module 4: Modeling concurrent systems

# Module 1: Modeling code behaviour

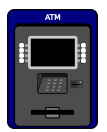

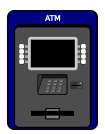

 $\longrightarrow$  IDLE

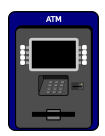

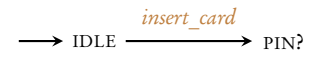

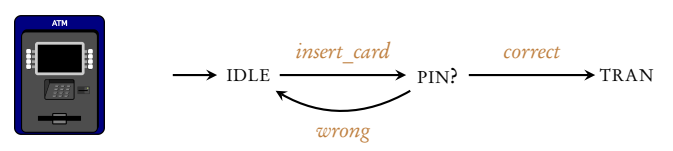

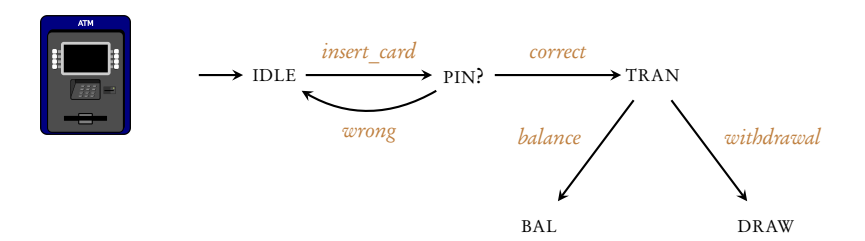

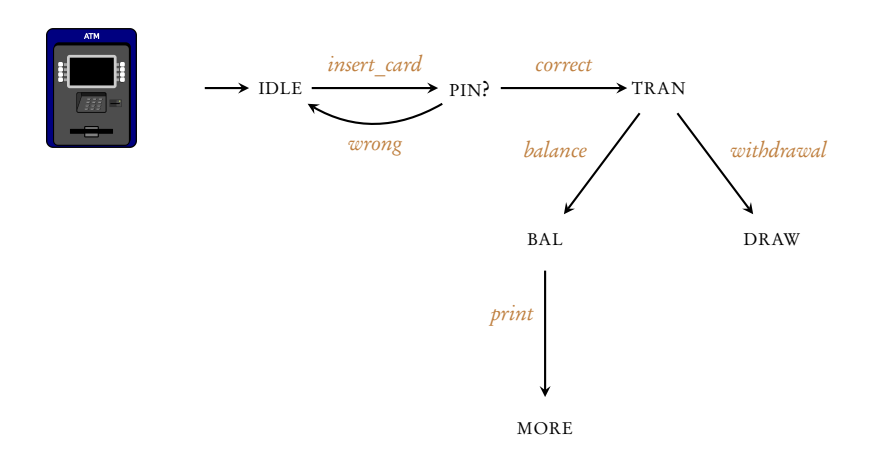

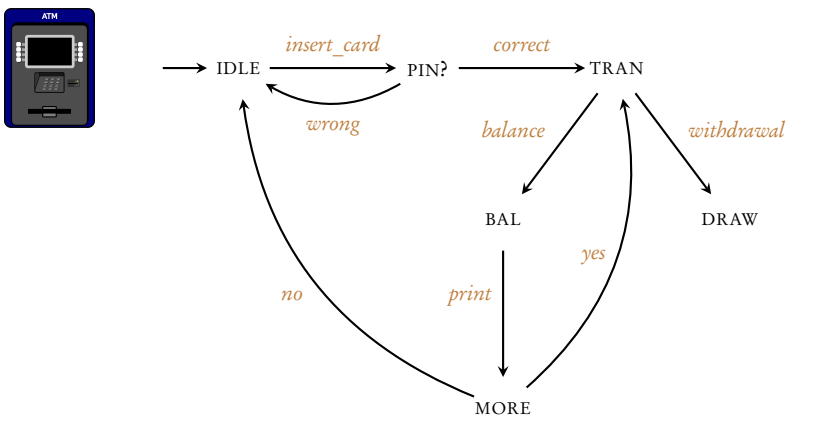

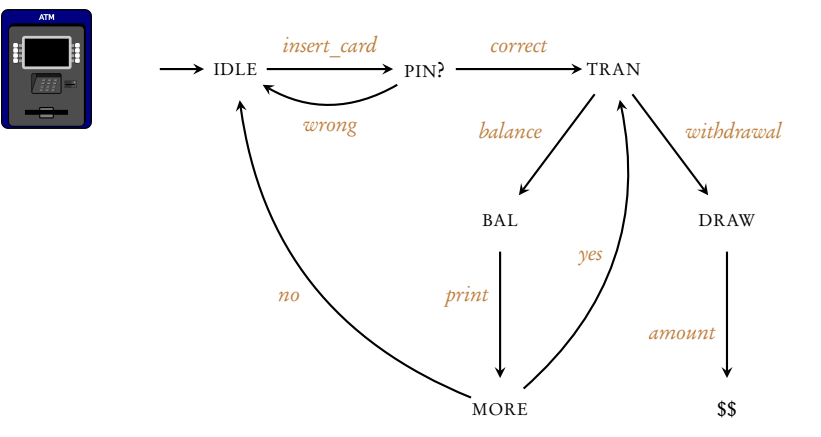

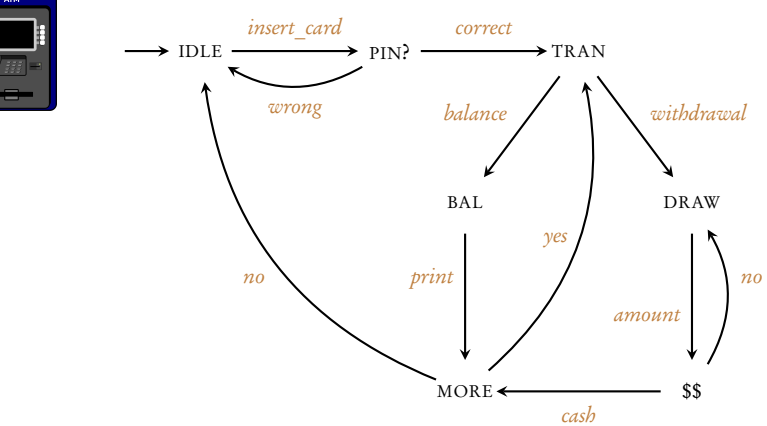

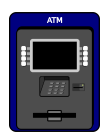

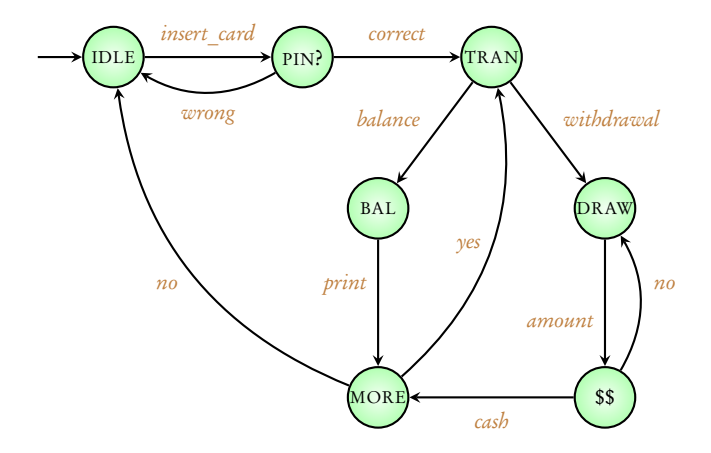

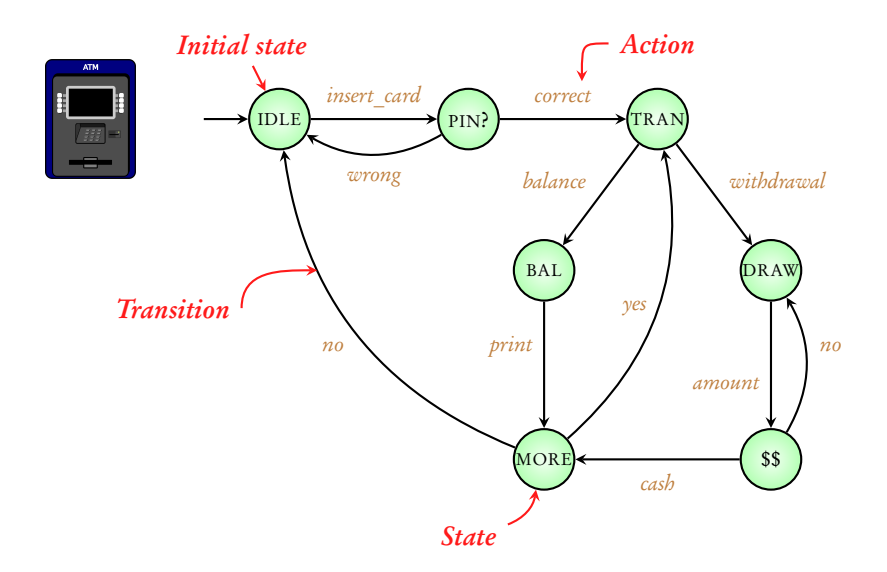

## Transition system

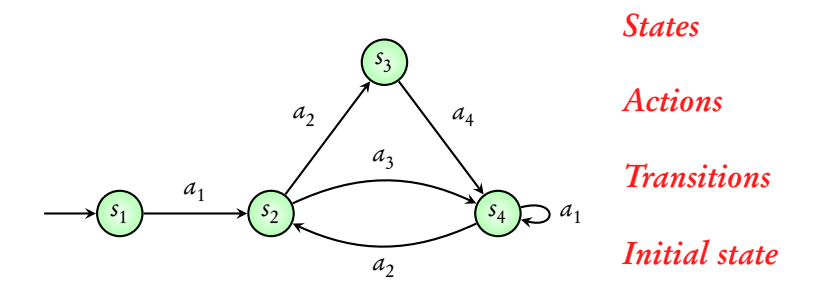

### Other names: Finite-state machines, State-transition graphs

#### Coming next: Modeling a vending machine

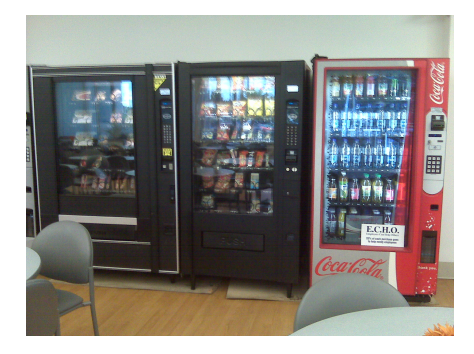

"Vending machines at hospital" by PCHS-NJROTC - Own work [Licensed under CC BY - SA 3.0 via Wikimedia Commons](https://commons.wikimedia.org/wiki/File:Vending_machines_at_hospital.jpg#/media/File:Vending_machines_at_hospital.jpg)

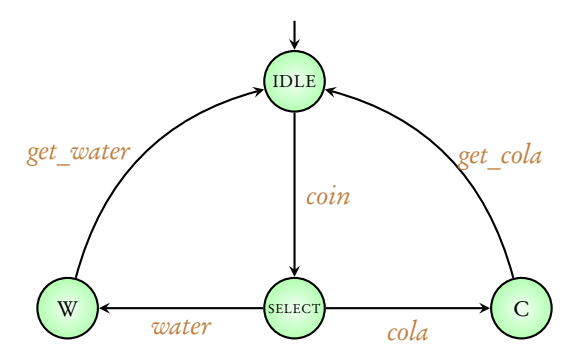

### Coming next: some terminology

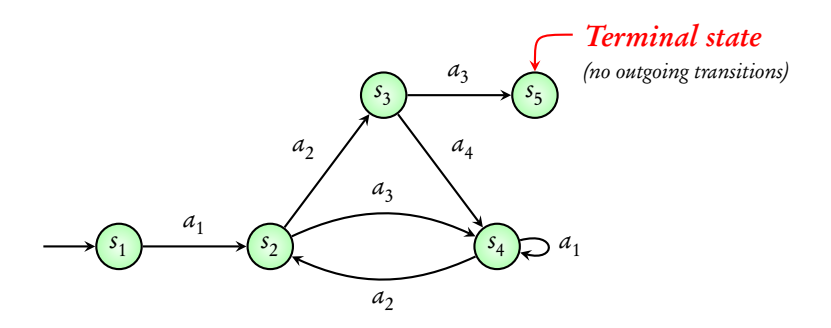

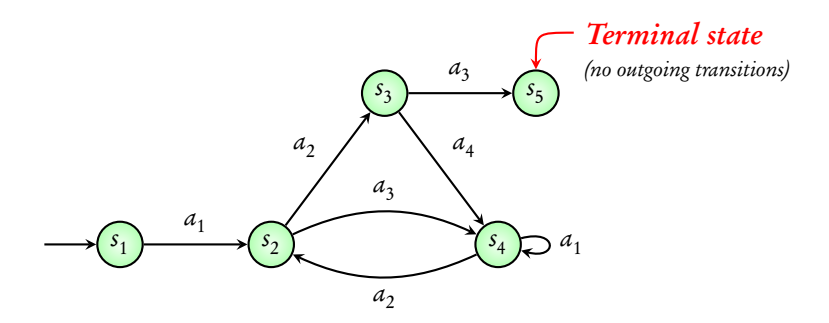

$$
\begin{array}{ccccccc}\n\text{Execution:} & s_1 & \xrightarrow{a_1} & s_2 & \xrightarrow{a_3} & s_4 & \xrightarrow{a_2} & s_2 & \xrightarrow{a_3} & s_4 & \xrightarrow{a_2} & s_2 & \xrightarrow{a_3} & s_4 & \dots \\
& & s_1 & \xrightarrow{a_1} & s_2 & \xrightarrow{a_2} & s_3 & \xrightarrow{a_4} & s_4 & \xrightarrow{a_1} & s_4 & \xrightarrow{a_1} & s_4 & \dots \\
& & s_1 & \xrightarrow{a_1} & s_2 & \xrightarrow{a_2} & s_3 & \xrightarrow{a_4} & s_4 & \xrightarrow{a_2} & s_2 & \xrightarrow{a_3} & s_3 & \xrightarrow{a_3} & s_5\n\end{array}
$$

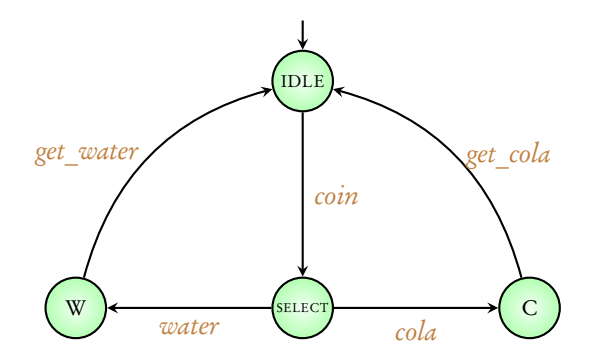

Execution: IDLE  $\xrightarrow{coin}$  SELECT  $\xrightarrow{water}$  w  $\xrightarrow{get\_water}$  IDLE  $\xrightarrow{coin}$  SELECT  $\xrightarrow{cola}$  ...

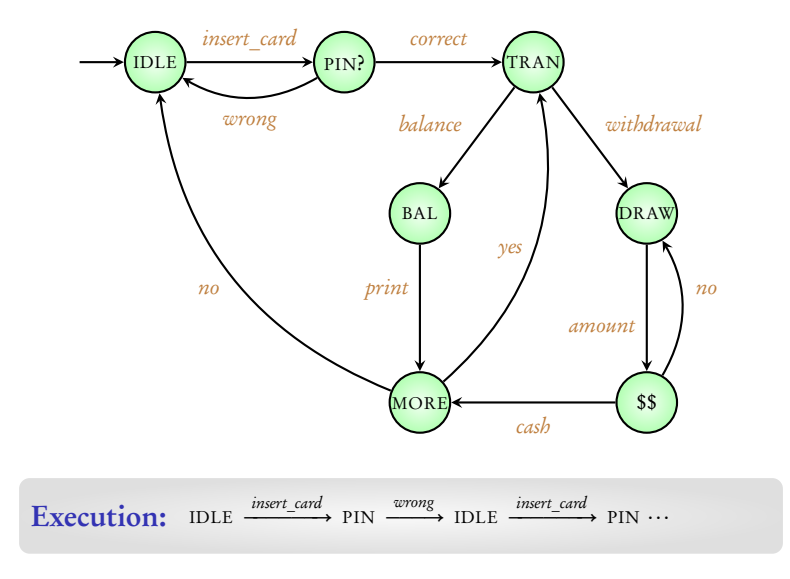

## Summary

### Transition Systems

States, actions, transitions

Executions

Reference: Principles of Model Checking, Baier and Katoen, MIT Press (2008)

Pages 19 - 26

# Module 2:

# Modeling hardware circuits

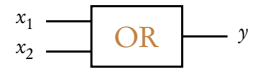

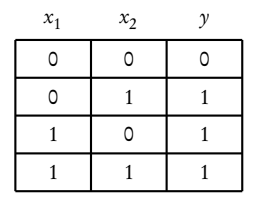

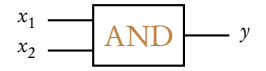

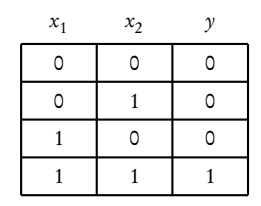

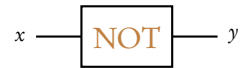

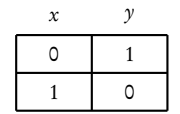

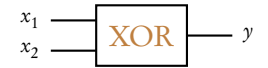

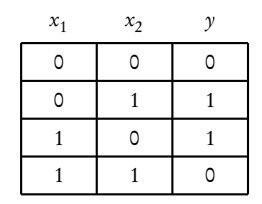

$$
\begin{array}{c}\n x_1 \\
 x_2 \overline{\phantom{1}}\phantom{1}\phantom{1}\phantom{1}\phantom{1}\phantom{1}\phantom{1}\n \end{array}
$$

 $y = NOT ( XOR (x_1, x_2))$ 

$$
\begin{array}{c}\n x_1 \\
 x_2\n \end{array}\n \begin{array}{c}\n \text{XOR} \\
 \text{NOT}\n \end{array}\n \begin{array}{c}\n \text{NOT} \\
 \end{array}
$$

 $y = NOT ( XOR (x_1, x_2))$ 

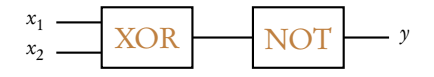

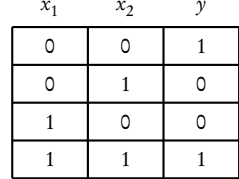

 $y = \text{NOT} (\text{XOR} (x, r))$ 

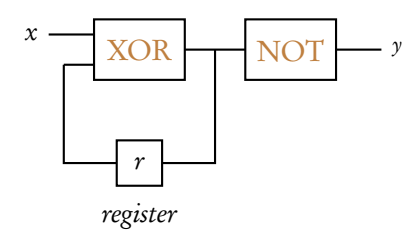

$$
y = \text{NOT} (\text{XOR} (x, r))
$$

$$
r_{next} = \text{XOR} (x, r)
$$

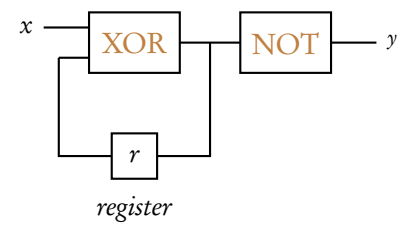

$$
y = \text{NOT} (\text{XOR} (x, r))
$$

$$
r_{next} = \text{XOR} (x, r)
$$

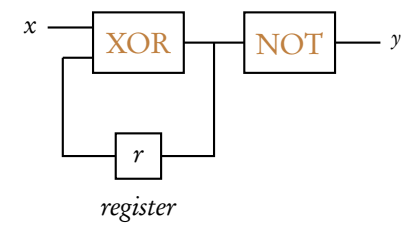

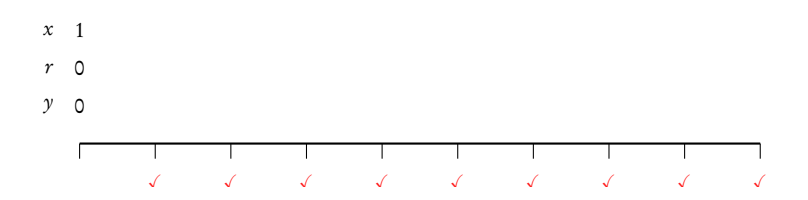

$$
y = \text{NOT} (\text{XOR} (x, r))
$$

$$
r_{next} = \text{XOR} (x, r)
$$

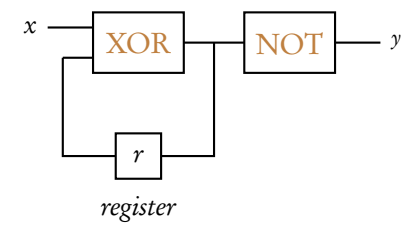

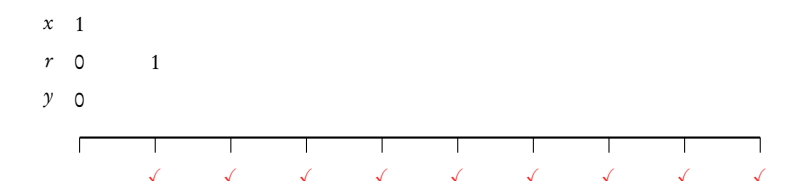

$$
y = \text{NOT} (\text{XOR} (x, r))
$$

$$
r_{next} = \text{XOR} (x, r)
$$

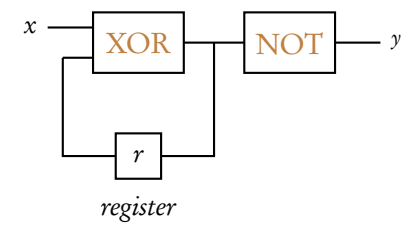

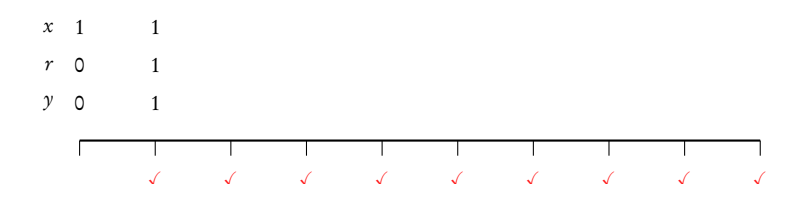

$$
y = \text{NOT} (\text{XOR} (x, r))
$$

$$
r_{next} = \text{XOR} (x, r)
$$

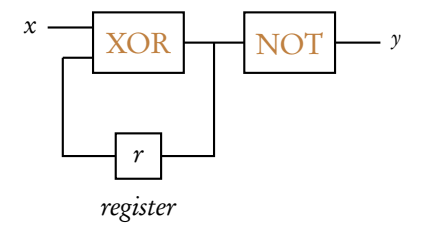

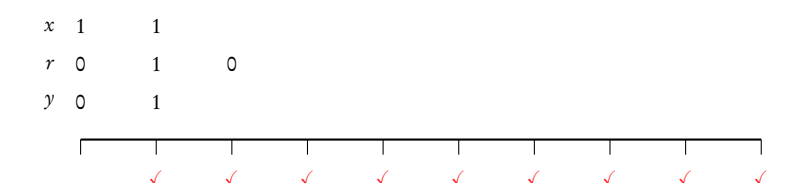

$$
y = \text{NOT} (\text{XOR} (x, r))
$$

$$
r_{next} = \text{XOR} (x, r)
$$

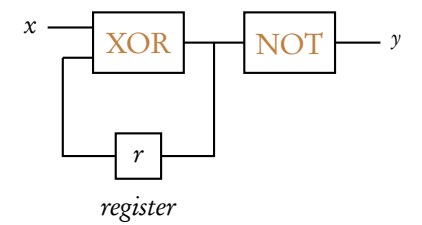

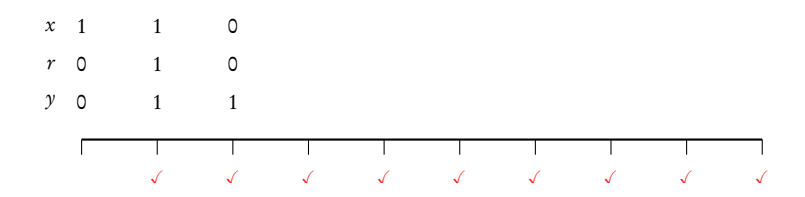

$$
y = \text{NOT} (\text{XOR} (x, r))
$$

$$
r_{next} = \text{XOR} (x, r)
$$

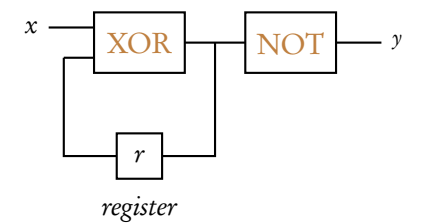

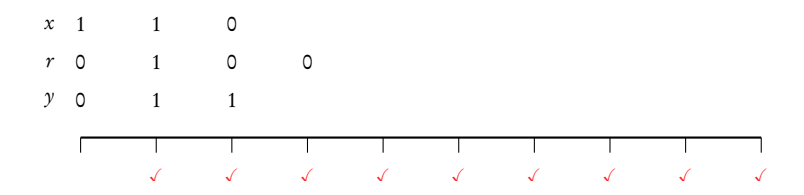
$$
y = \text{NOT} (\text{XOR} (x, r))
$$

$$
r_{next} = \text{XOR} (x, r)
$$

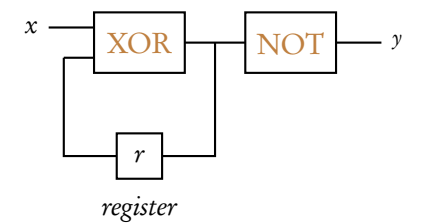

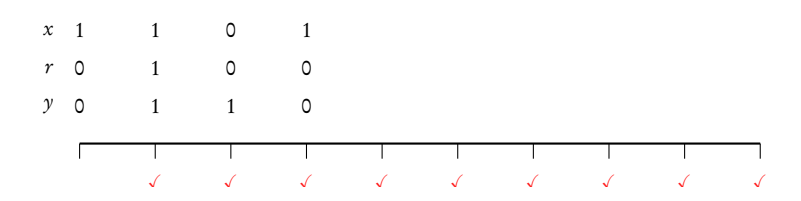

$$
y = \text{NOT} (\text{XOR} (x, r))
$$

$$
r_{next} = \text{XOR} (x, r)
$$

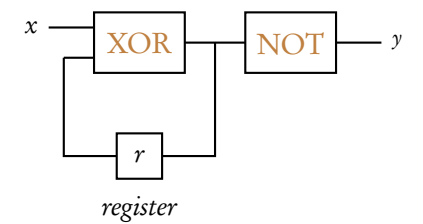

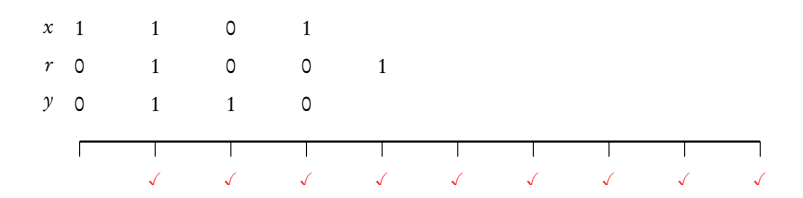

$$
y = \text{NOT} (\text{XOR} (x, r))
$$

$$
r_{next} = \text{XOR} (x, r)
$$

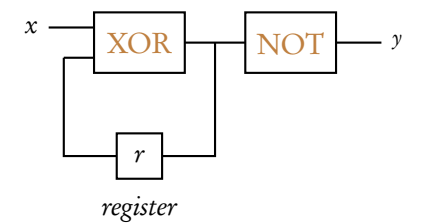

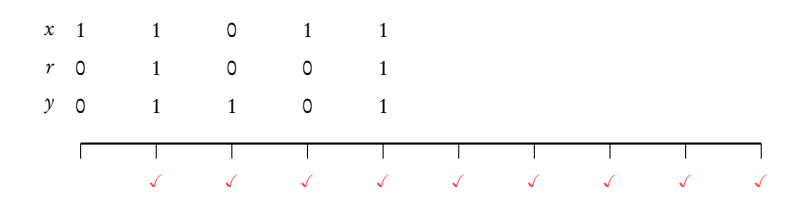

$$
y = \text{NOT} (\text{XOR} (x, r))
$$

$$
r_{next} = \text{XOR} (x, r)
$$

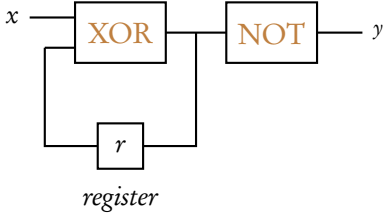

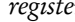

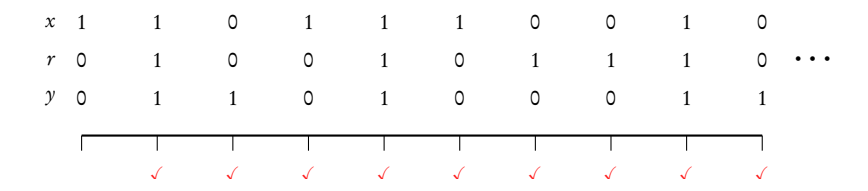

$$
y = \text{NOT} (\text{XOR} (x, r))
$$

$$
r_{next} = \text{XOR} (x, r)
$$

XOR NOT 
$$
y
$$
  $x=0, r=0, y=1$   $x=1, r=0, y=0$   
 $x=0, r=1, y=0$   $x=1, r=1, y=1$ 

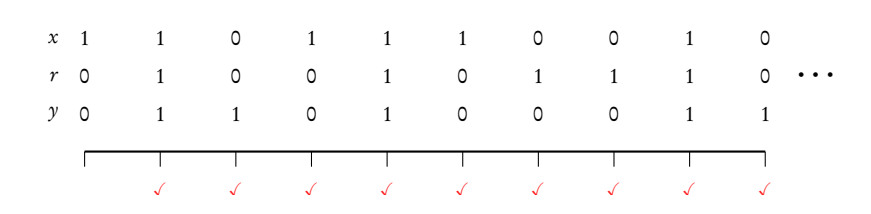

$$
y = NOT (XOR (x, r))
$$
  
\n
$$
r_{next} = XOR (x, r)
$$
  
\n
$$
x = 0, r = 0, y = 1
$$
  
\n
$$
x = 1, r = 0, y = 0
$$
  
\n
$$
x = 1, r = 0, y = 0
$$
  
\n
$$
x = 1, r = 1, y = 1
$$

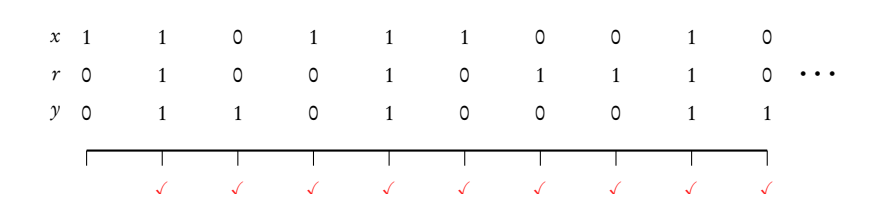

$$
r_{next} = \text{XOR}(x, r)
$$
\n
$$
\text{XOR} \qquad \qquad \text{NOT} \qquad \text{y} \qquad \qquad \text{X=0, r=0, y=1} \qquad \text{X=1, r=0, y=0}
$$
\n
$$
\text{X=0, r=1, y=0} \qquad \qquad \text{X=1, r=1, y=1}
$$

 $y = \text{NOT} (\text{XOR} (x, r))$ 

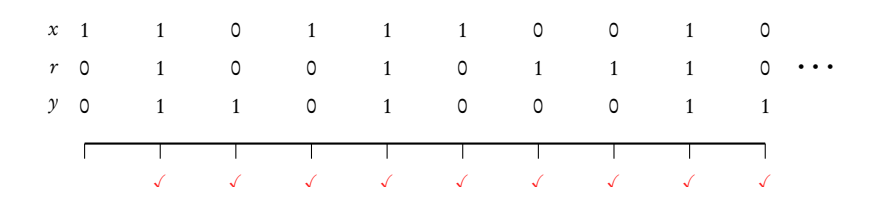

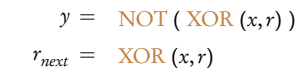

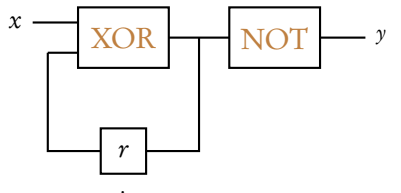

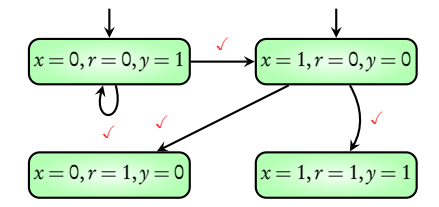

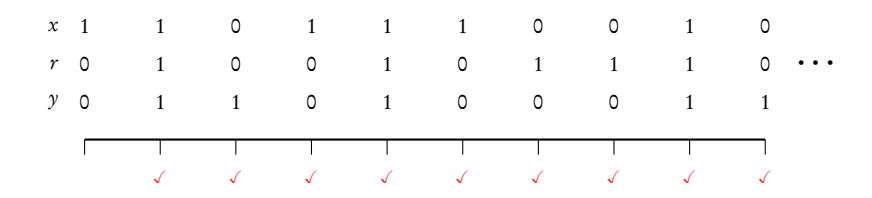

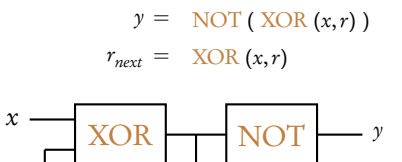

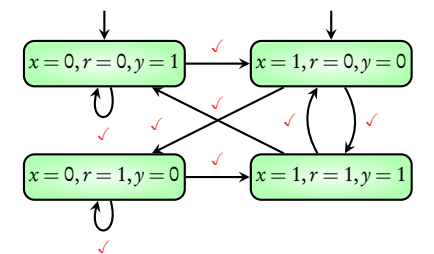

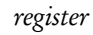

r

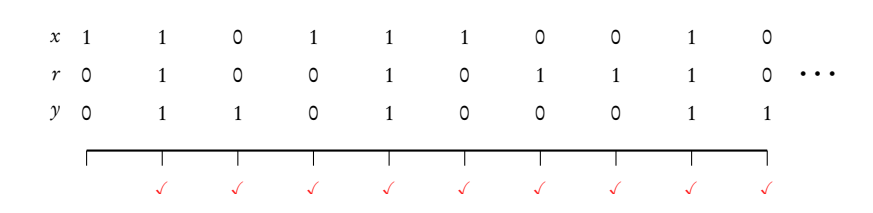

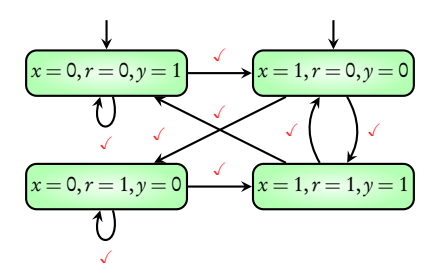

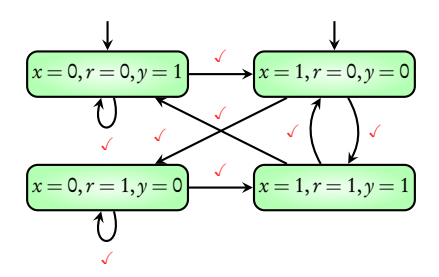

## More than one initial state

## States with more than one transition on an action

Non-deterministic

transition system

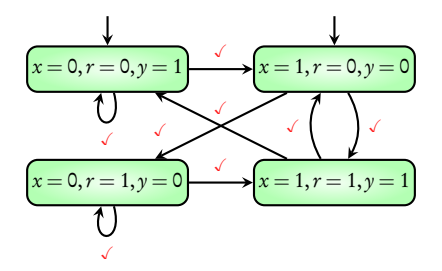

## More than one initial state

## States with more than one transition on an action

# Transition Systems

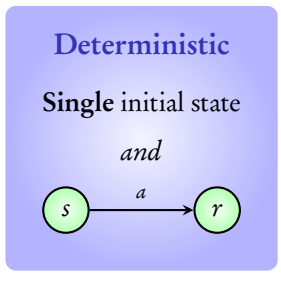

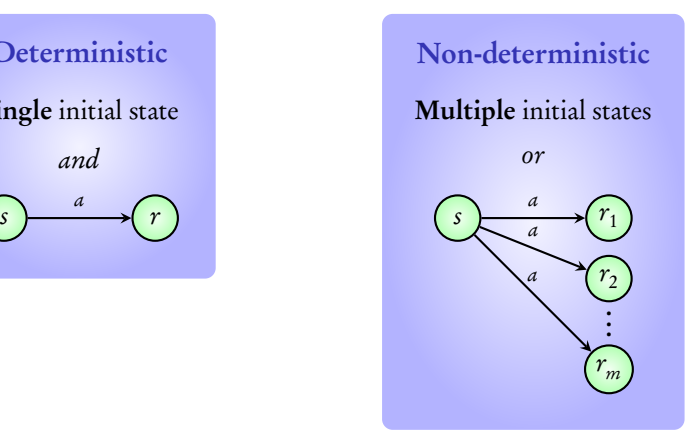

## Coming next: examples of deterministic and non-deterministic transition systems

## Deterministic

## Non-deterministic

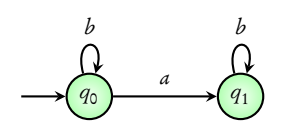

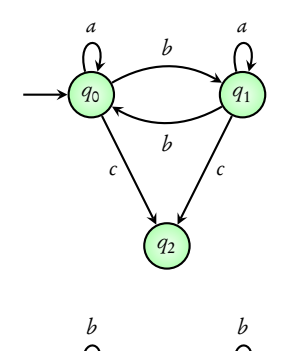

a

 $q_1$ 

 $q_0$ 

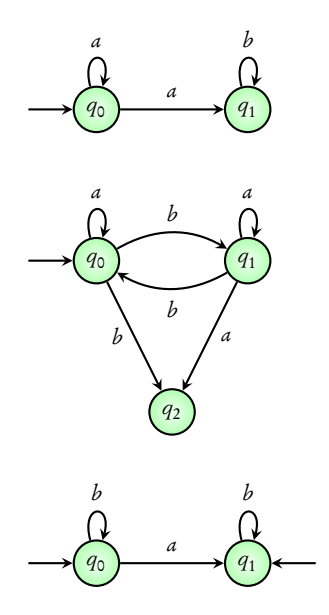

# Model of ATM

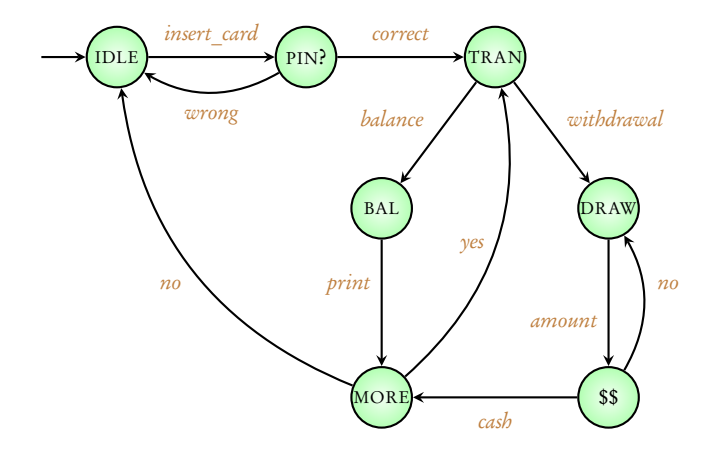

# Model of ATM

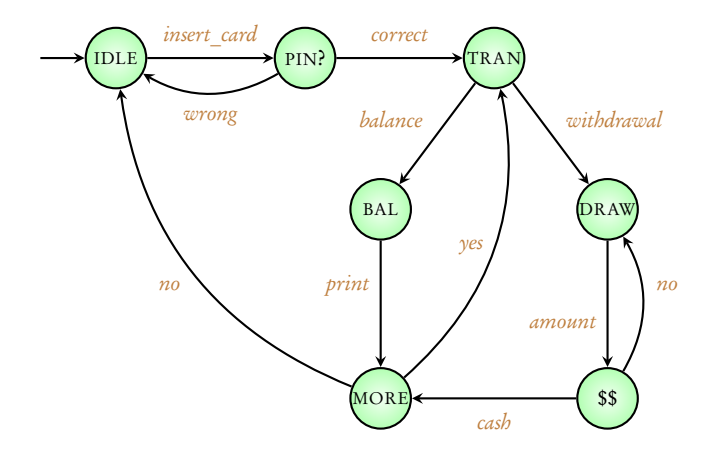

## Deterministic transition system

# Model of vending machine

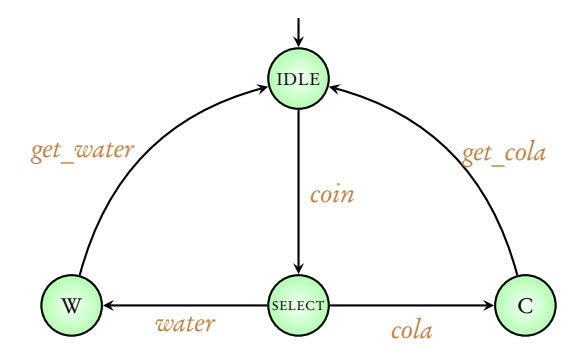

# Model of vending machine

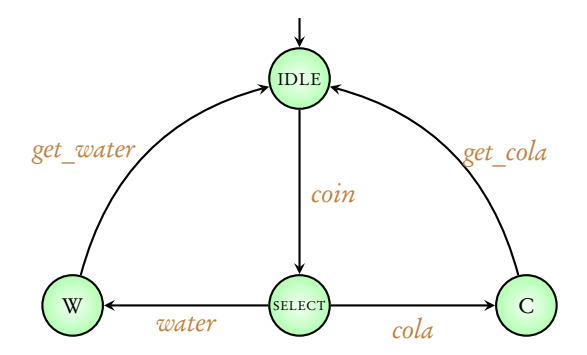

## Deterministic transition system

# Model of hardware circuit

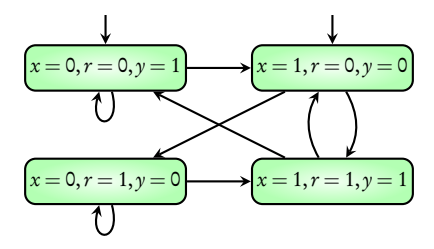

# Model of hardware circuit

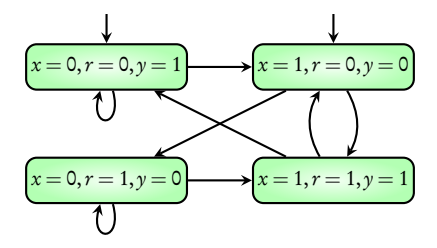

Non-deterministic transition system: to model incomplete information

# Coming next: Another example of hardware circuit

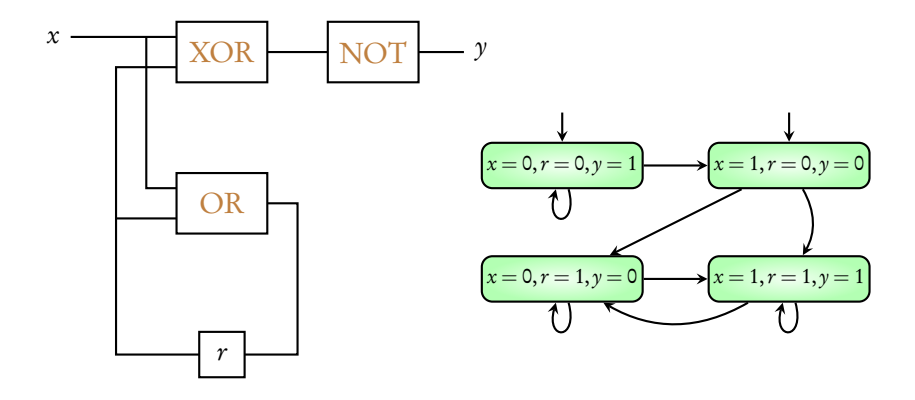

# Summary

# Hardware Circuits

Modeling using transition systems

Non-determinism

Reference: Principles of Model Checking, Baier and Katoen, MIT Press (2008)

Pages 26 - 29

# Module 3: Modeling data-dependent programs

# Data-dependent programs: Variables + Conditional branching + Assignments

# Data-dependent programs:

# Variables + Conditional branching + Assignments

# Coming next: vending machine revisited

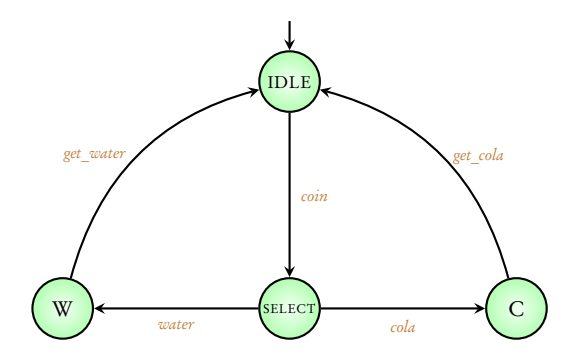

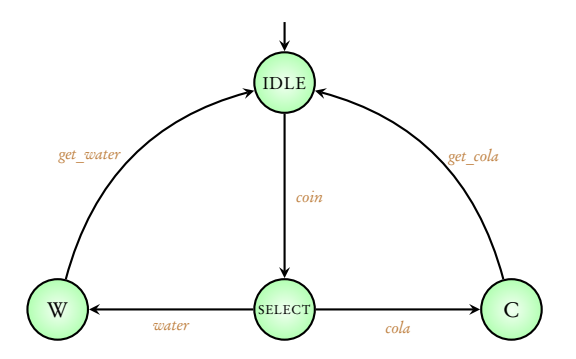

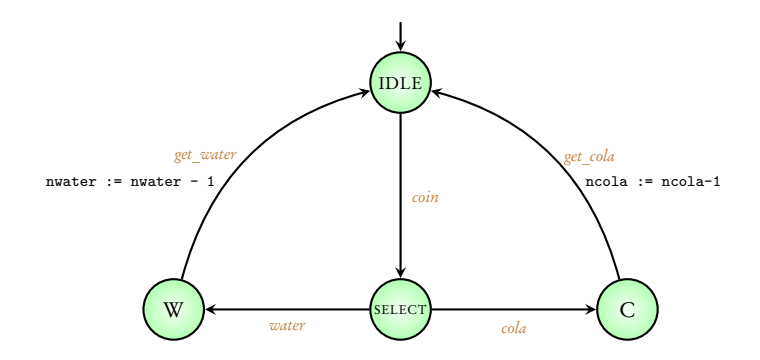

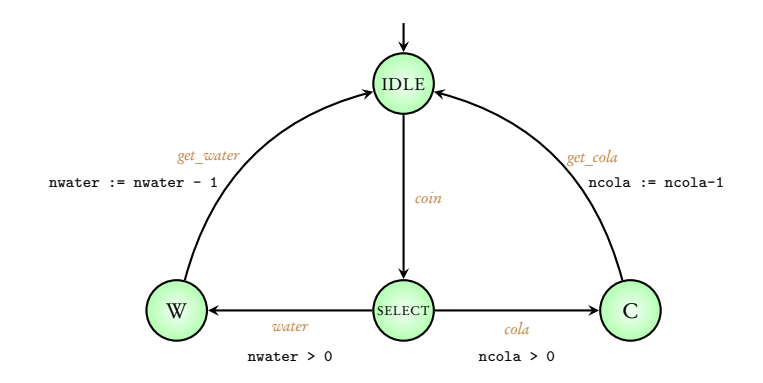

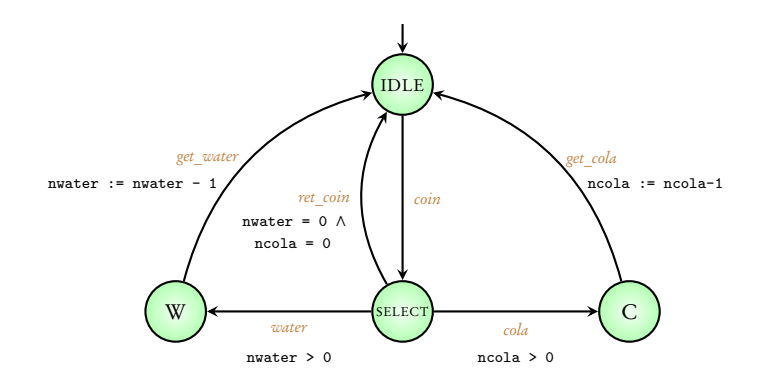

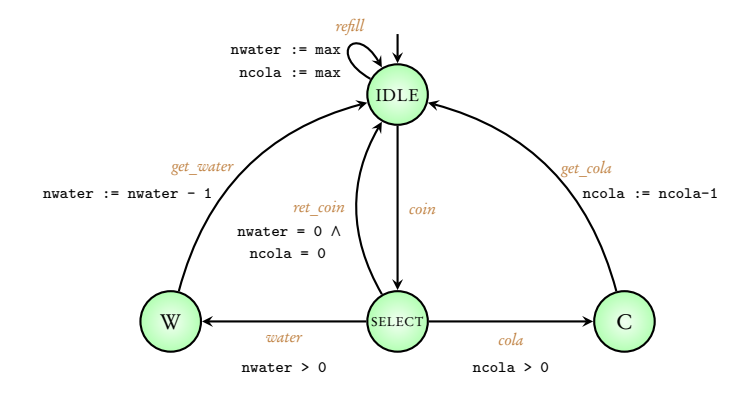

### Initial condition:

### Variables: nwater, ncola, max

 $nwater = max$ ,  $ncola = max$ 

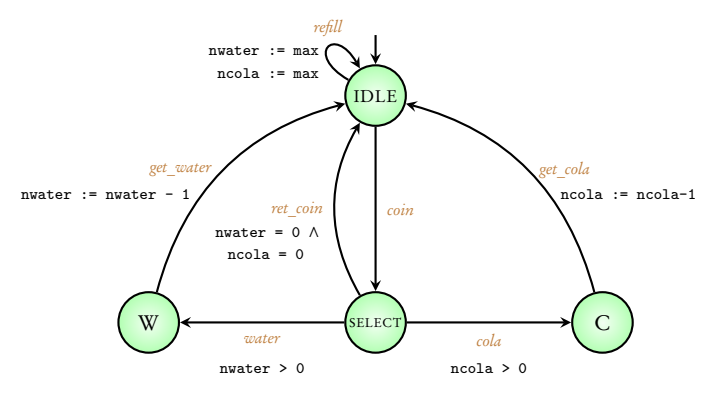

### Initial condition:

### Variables: nwater, ncola, max

 $nwater = max$ ,  $ncola = max$ 

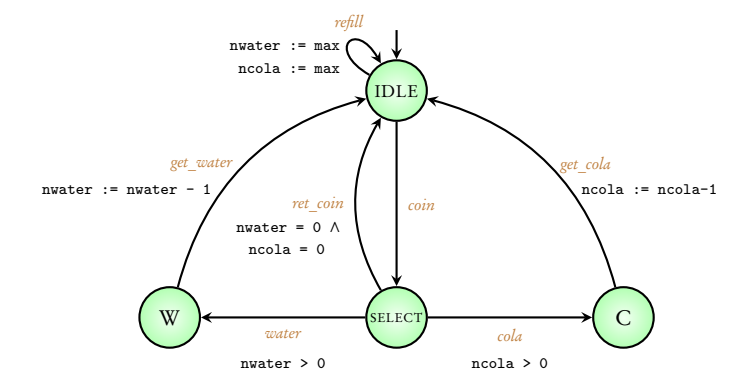

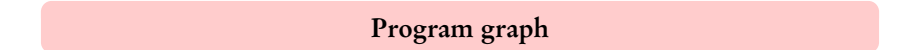

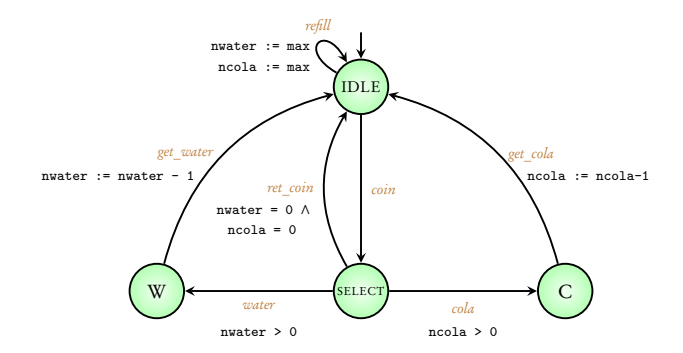

Coming next: Transition system corresponding to  $max = 1$
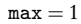

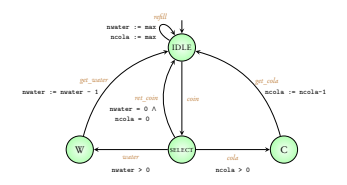

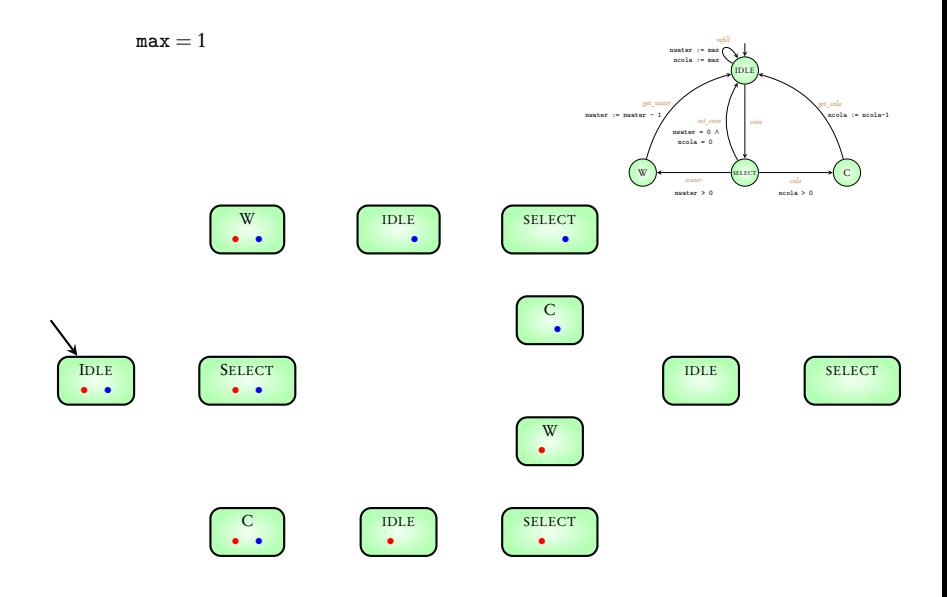

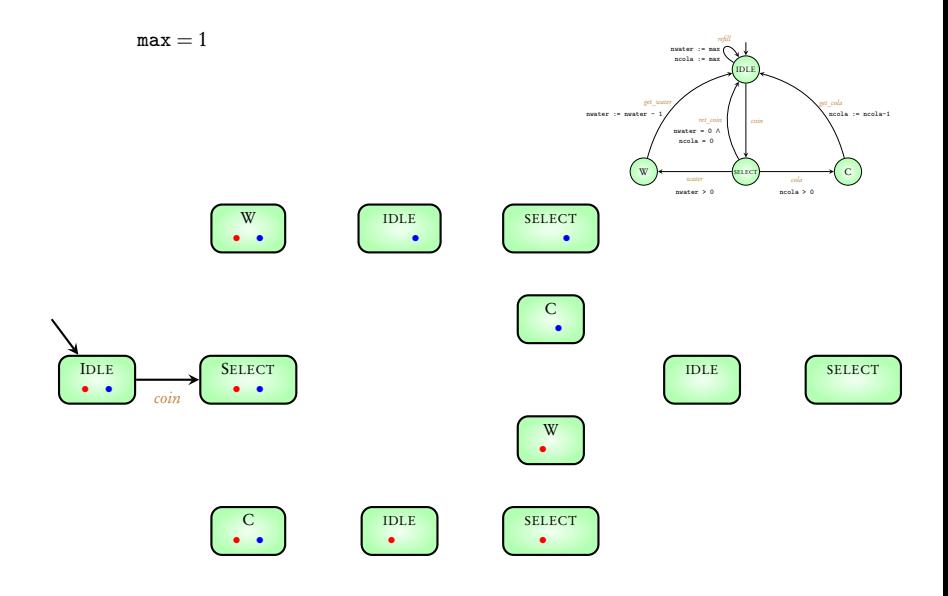

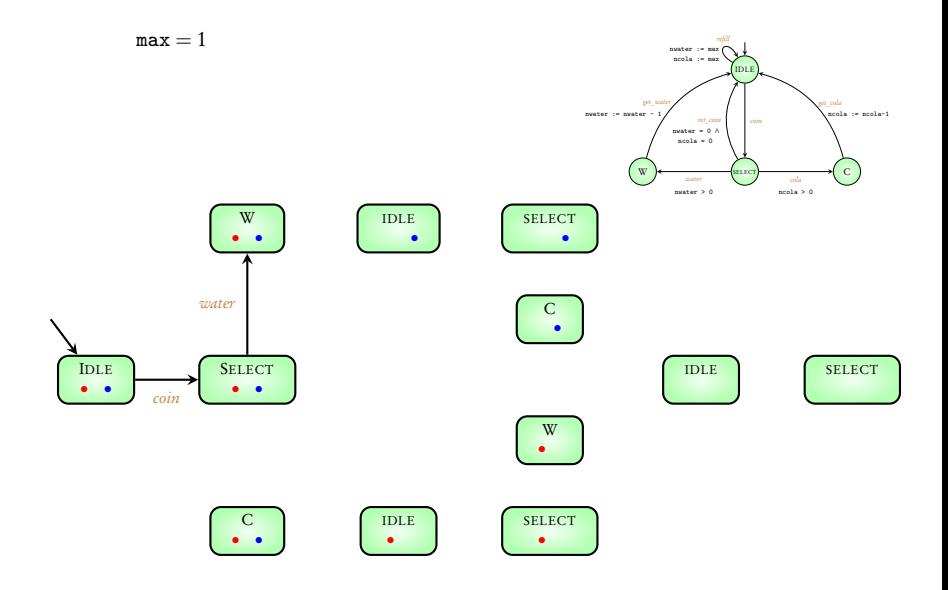

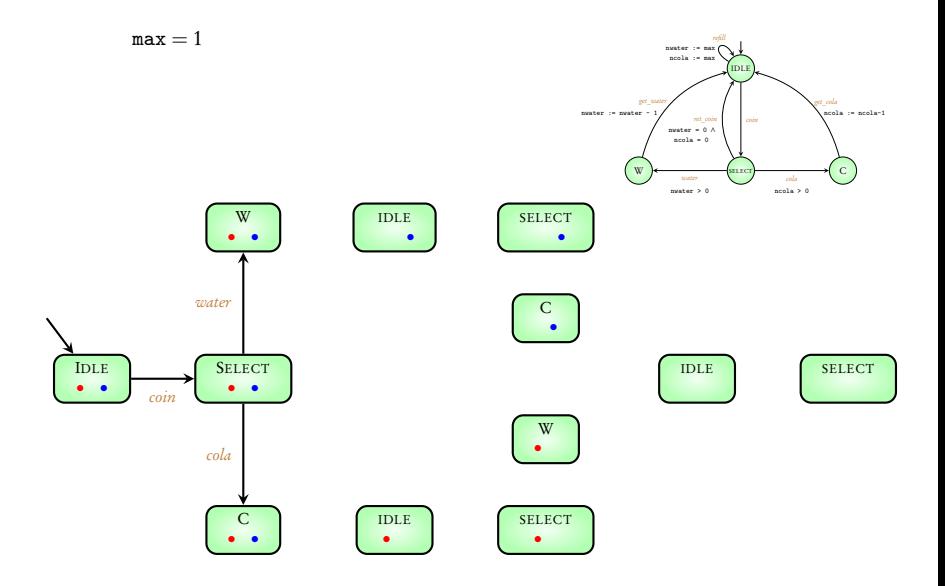

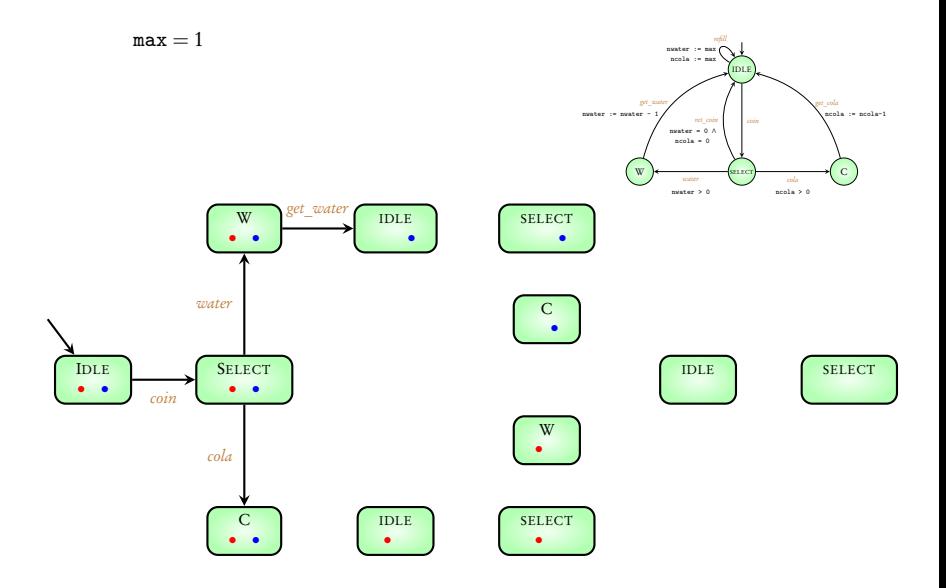

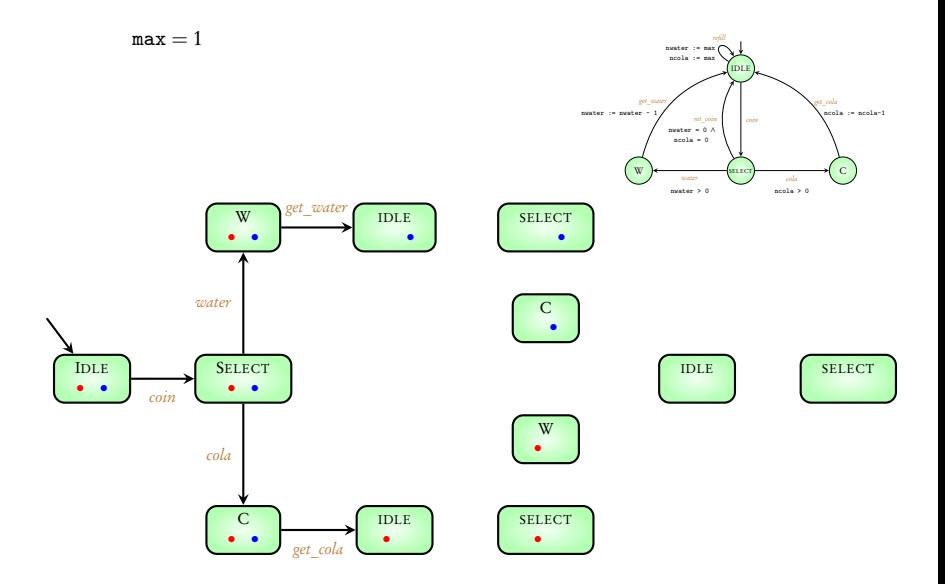

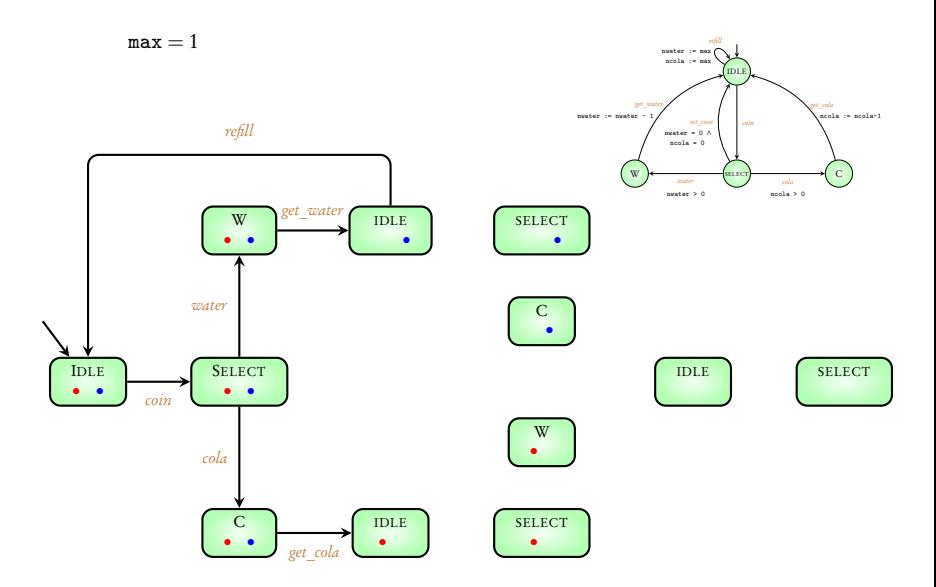

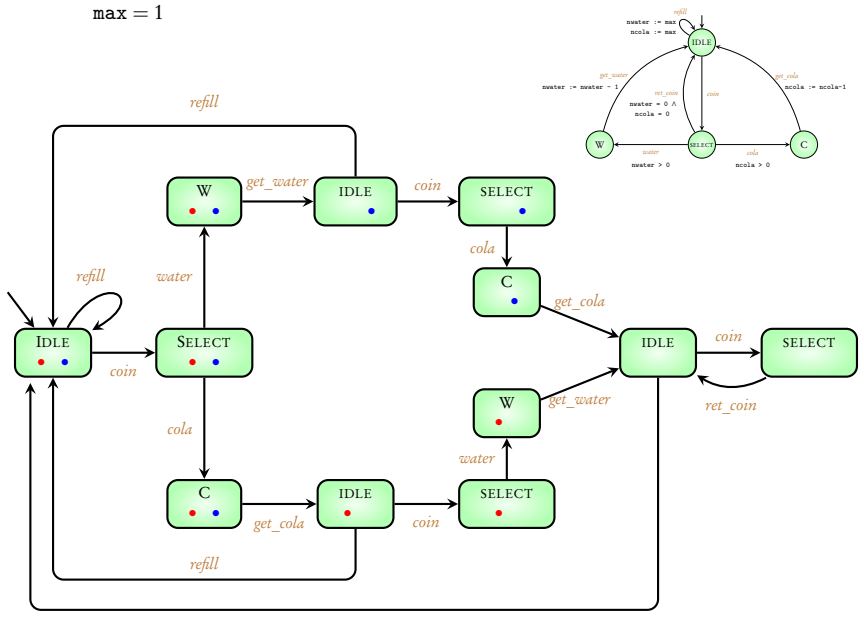

while  $(x > 0)$ if  $(x \mod 2 = 0)$  $x := x - 2$ else  $x:= x - 1$ 

 $\ddot{\phantom{0}}$ 

 $\ddot{\phantom{0}}$ 

$$
l_1: \text{while } (x > 0)
$$
\n
$$
l_2: \quad x := x - 2
$$
\n
$$
l_3: \quad l_4: \quad l_5: \quad l_6: \quad l_7: \quad l_8: \quad l_9: \quad l_{10}: \quad l_{11}: \quad l_{12}: \quad l_{13}: \quad l_{14}: \quad l_{15}: \quad l_{16}: \quad l_{17}: \quad l_{18}: \quad l_{19}: \quad l_{10}: \quad l_{11}: \quad l_{12}: \quad l_{13}: \quad l_{14}: \quad l_{15}: \quad l_{16}: \quad l_{17}: \quad l_{18}: \quad l_{19}: \quad l_{10}: \quad l_{11}: \quad l_{12}: \quad l_{13}: \quad l_{14}: \quad l_{15}: \quad l_{16}: \quad l_{17}: \quad l_{18}: \quad l_{19}: \quad l_{10}: \quad l_{11}: \quad l_{12}: \quad l_{13}: \quad l_{14}: \quad l_{15}: \quad l_{16}: \quad l_{17}: \quad l_{18}: \quad l_{19}: \quad l_{10}: \quad l_{11}: \quad l_{12}: \quad l_{13}: \quad l_{14}: \quad l_{15}: \quad l_{16}: \quad l_{17}: \quad l_{18}: \quad l_{19}: \quad l_{10}: \quad l_{11}: \quad l_{12}: \quad l_{13}: \quad l_{14}: \quad l_{15}: \quad l_{16}: \quad l_{17}: \quad l_{18}: \quad l_{19}: \quad l_{10}: \quad l_{10}: \quad l_{11}: \quad l_{12}: \quad l_{13}: \quad l_{15}: \quad l_{16}: \quad l_{17}: \quad l_{18}: \quad l_{19}: \quad l_{10}: \quad l_{10}: \quad l_{11}: \quad l_{12}: \quad l_{13}: \quad l_{15}: \quad l_{16}: \quad l_{17}: \quad l_{18}: \quad l_{19}: \quad l_{10}: \quad l_{10}: \quad l_{11}: \quad l_{12}: \quad l_{13}: \quad l_{14}: \quad l_{15}: \quad l_{16}: \quad l_{17}: \quad l_{18}: \quad l_{19}: \quad l_{10}: \quad l_{10}: \quad l_{11}: \quad l_{12}: \quad l_{13}: \
$$

 $\sim$   $\sim$   $\sim$ 

 $\left(\begin{matrix} l_1 \end{matrix}\right)$ 

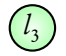

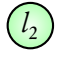

$$
\begin{array}{c}\n\cdot \cdot \cdot \\
\hline\nl_1: \text{while } (x > 0) \\
\hline\nif (x \mod 2 = 0) \\
l_2: \quad x := x - 2 \\
\hline\n\text{else } x := x - 1 \\
\hline\n\end{array}
$$

s. J.  $\sim$ 

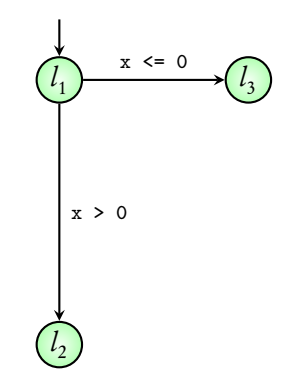

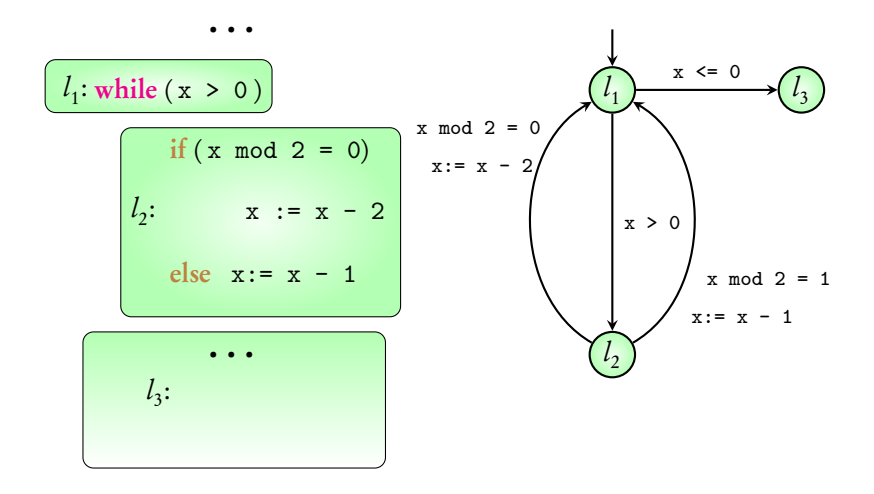

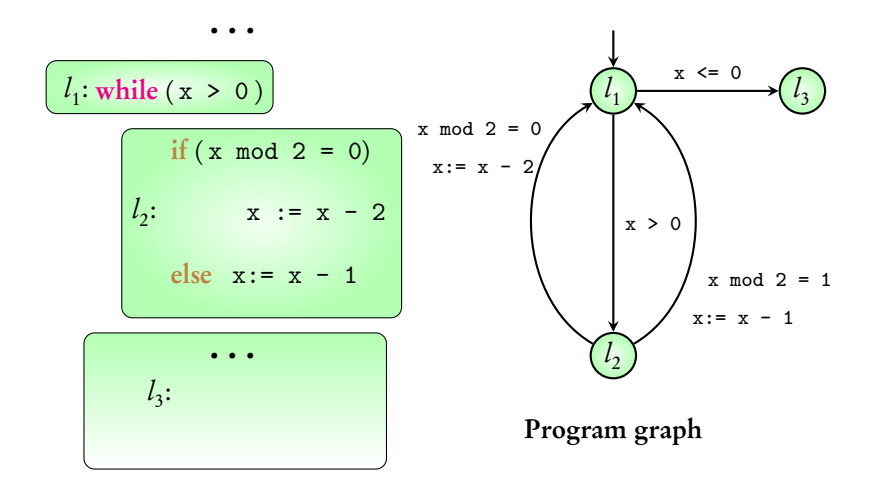

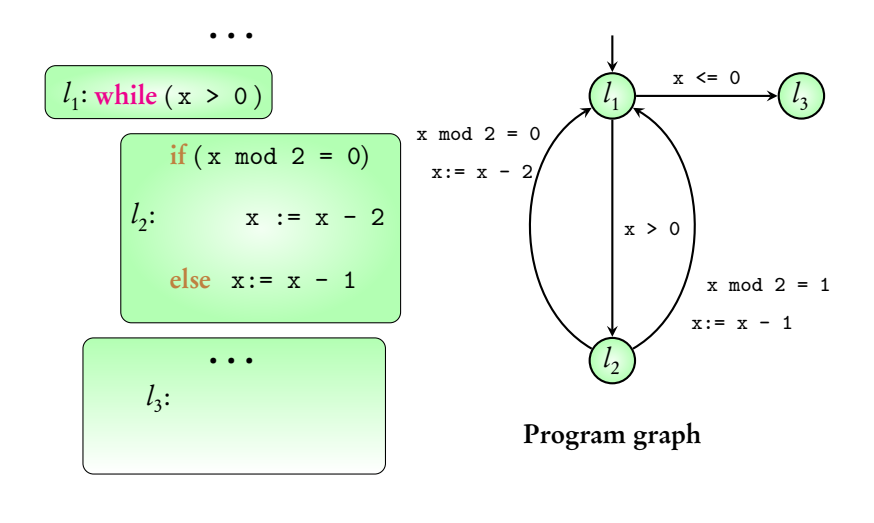

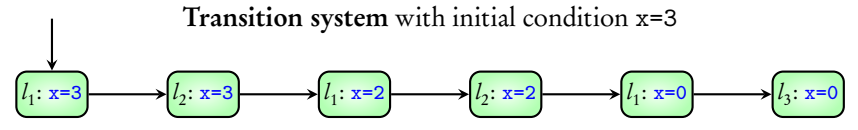

### Summary

Data-dependent programs

Program graphs

Transition systems of program graphs

Reference: Principles of Model Checking, Baier and Katoen, MIT Press (2008)

Pages 29 - 34

## Module 4:

# Modeling concurrent systems

#### Concurrent systems

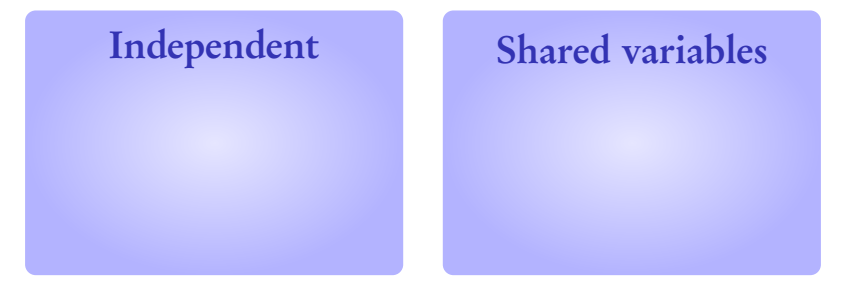

#### Shared actions

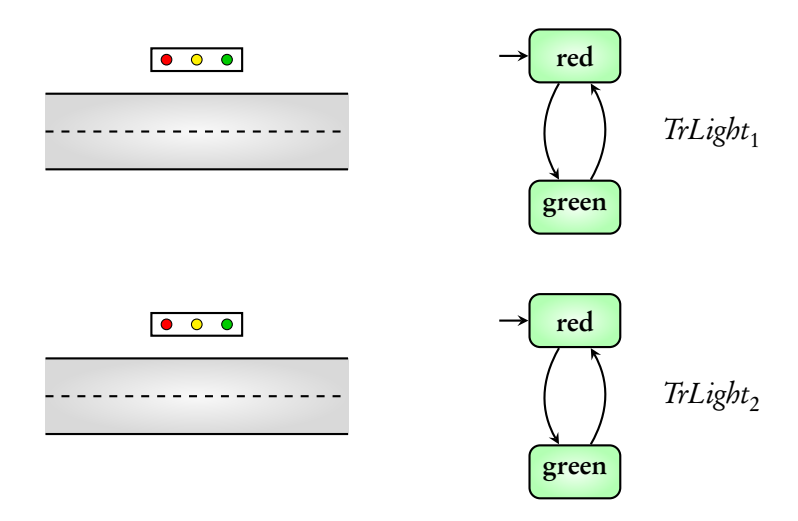

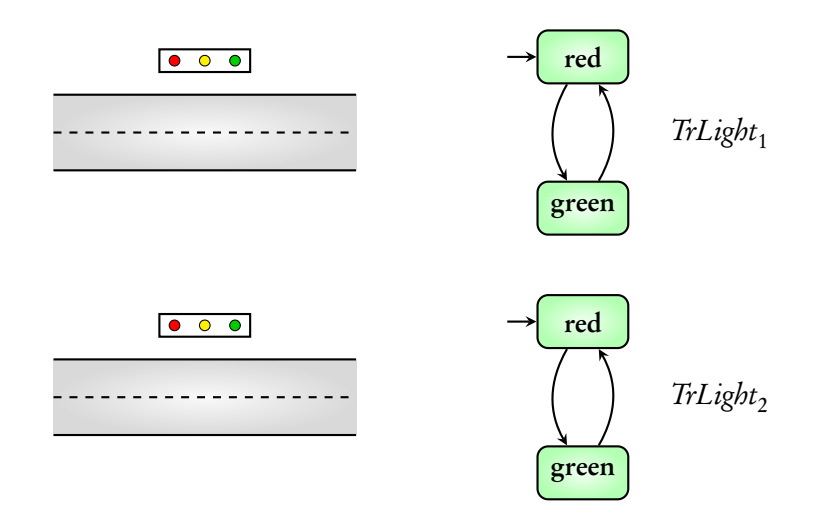

#### What is the transition system for the joint behaviour?

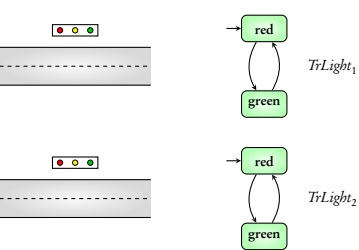

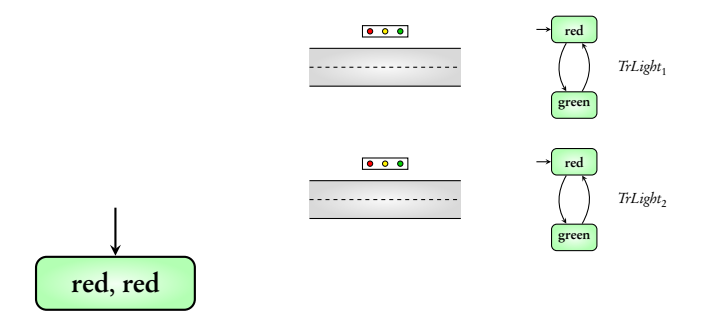

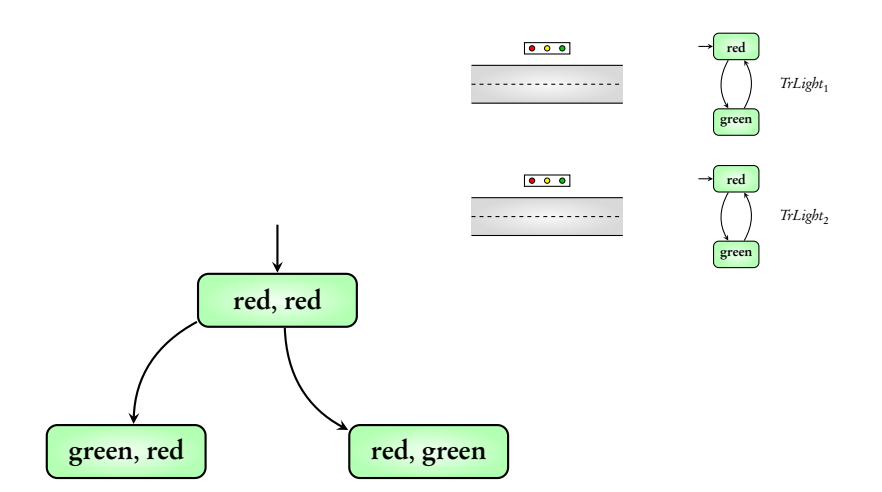

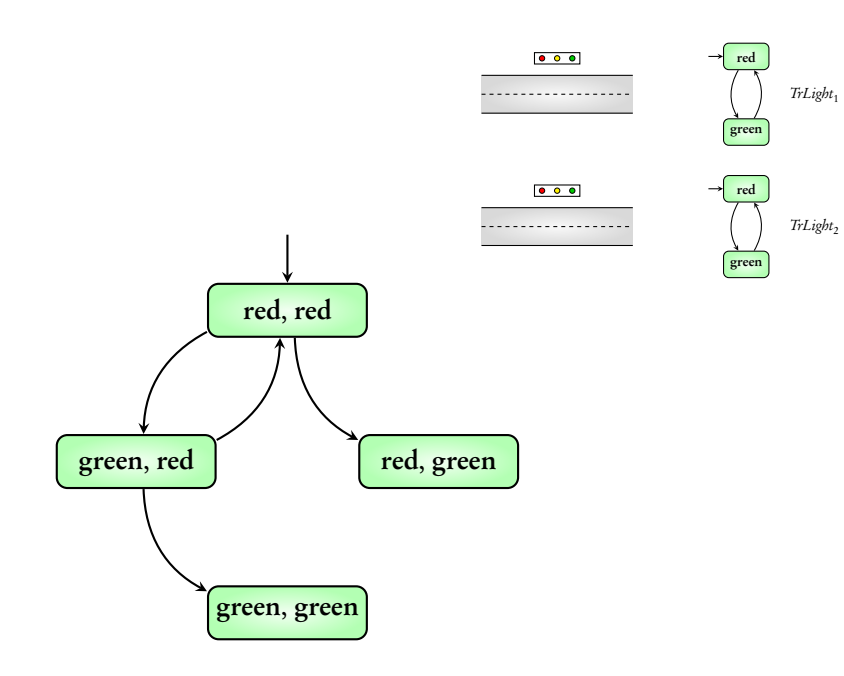

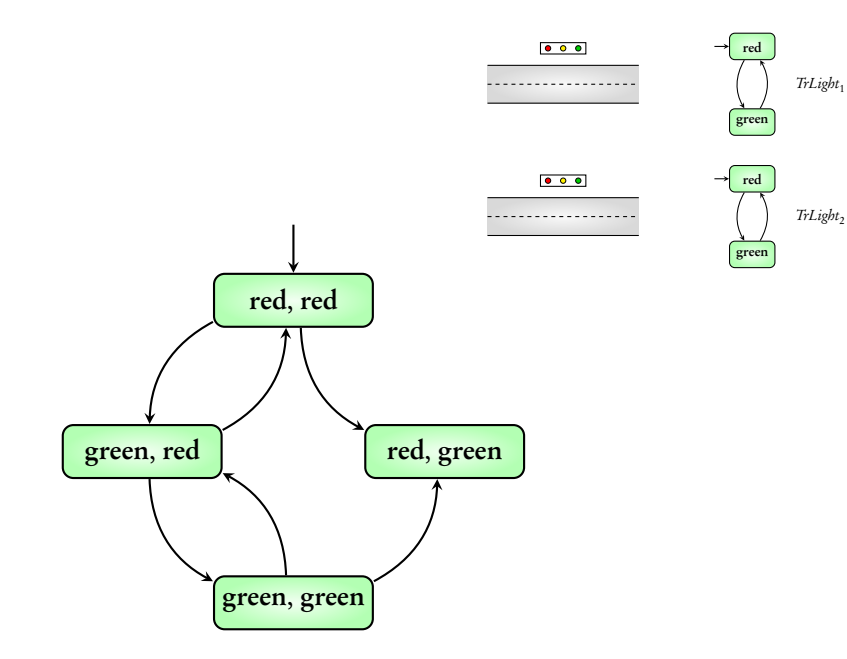

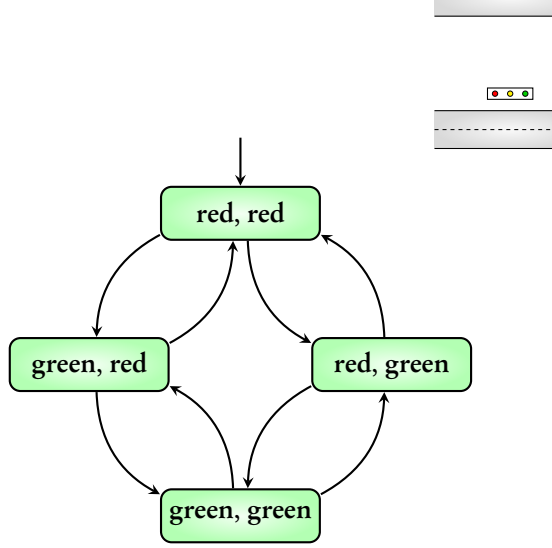

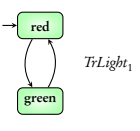

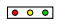

 $000$ 

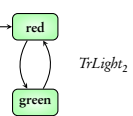

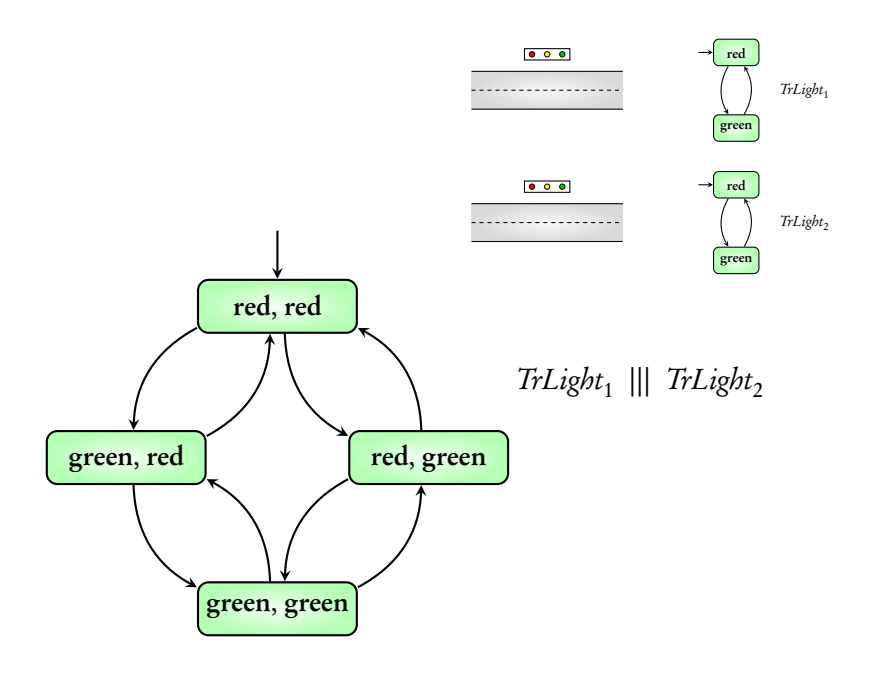

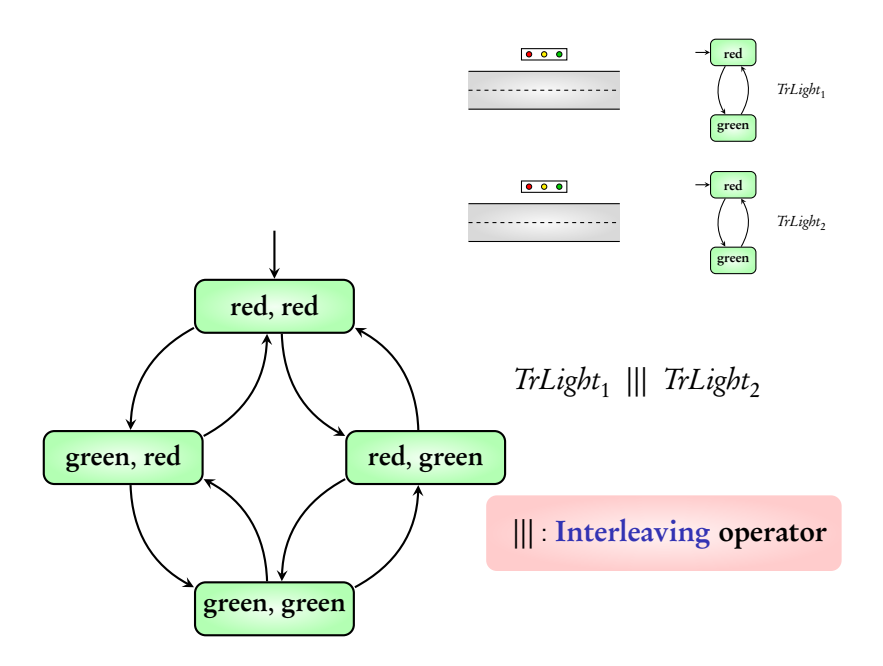

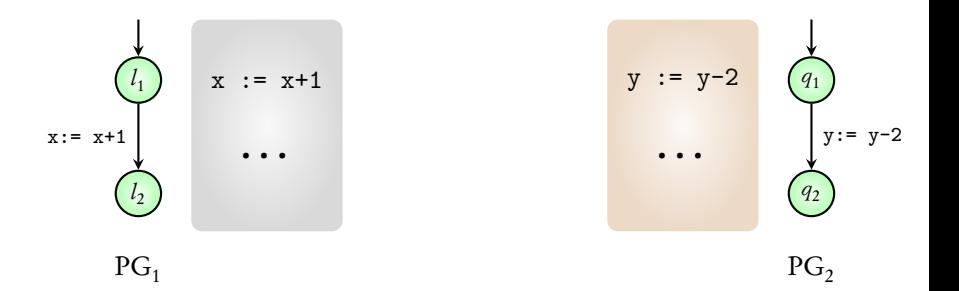

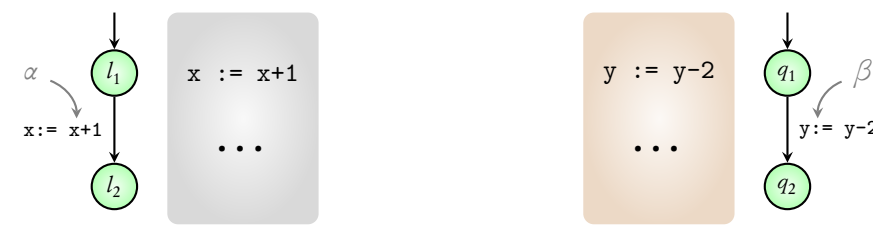

 $PG<sub>1</sub>$ 

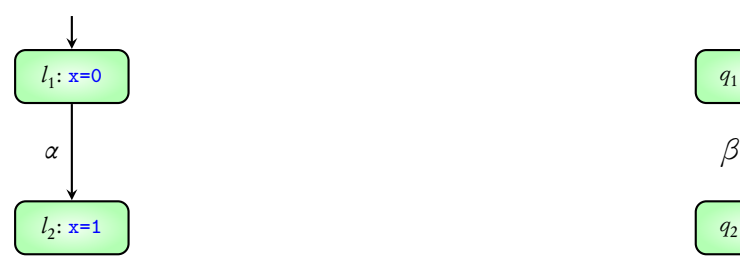

 $TS<sub>1</sub>$ (initially x=0)

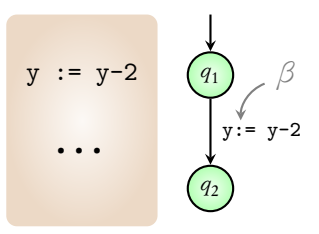

PG<sub>2</sub>

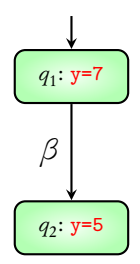

 $TS<sub>2</sub>$ (initially y=7)

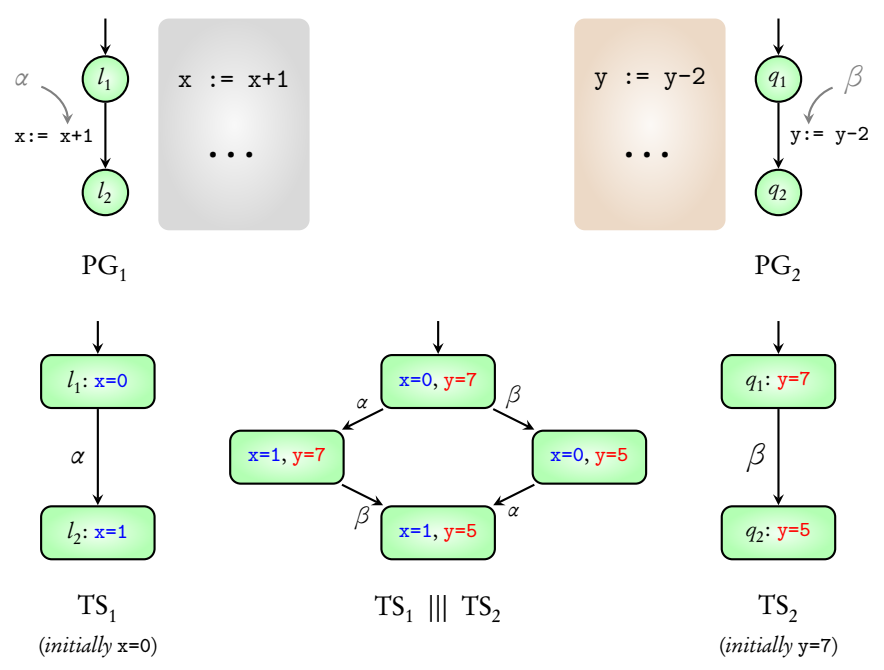

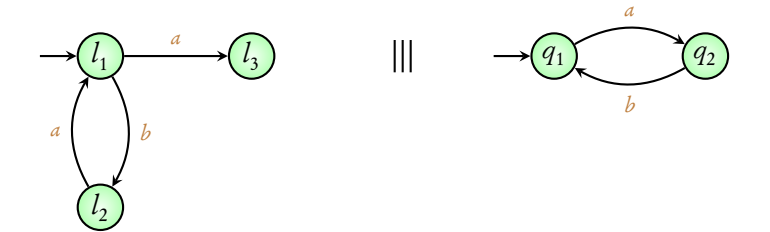

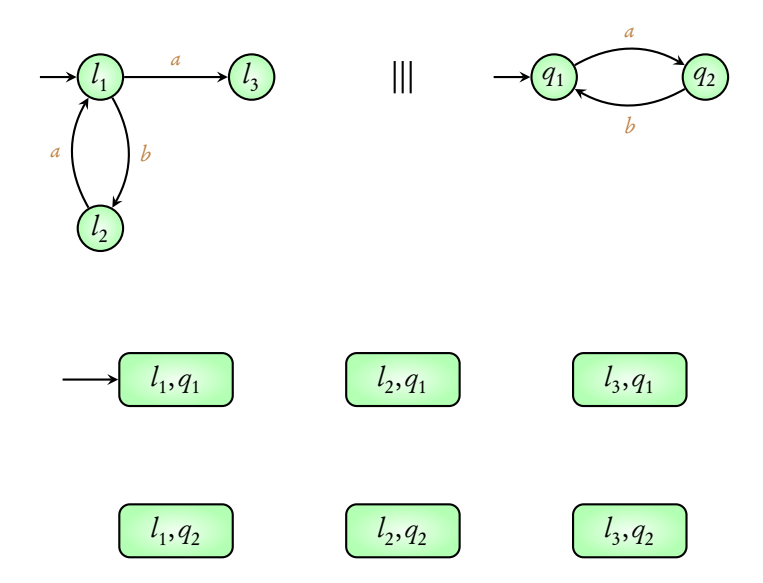

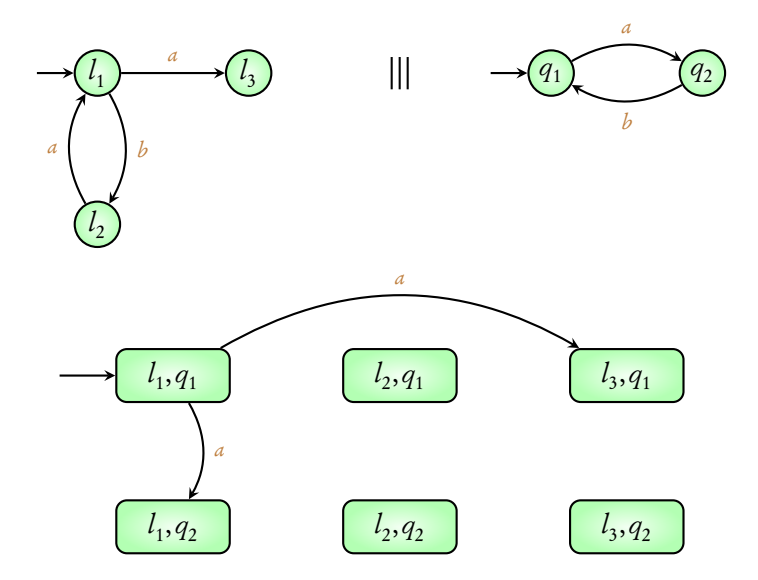

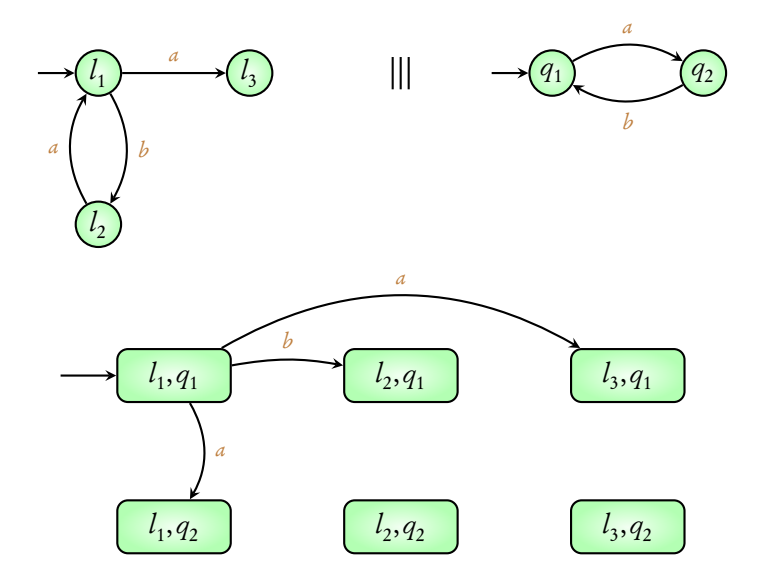

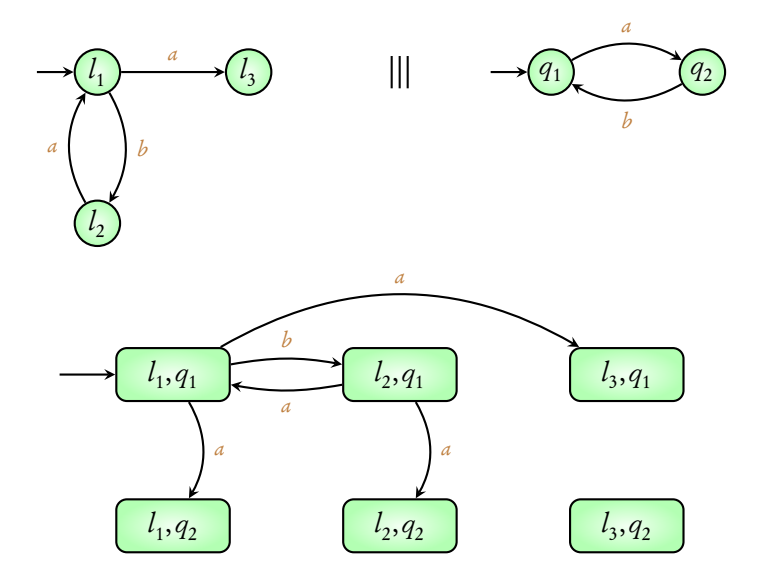
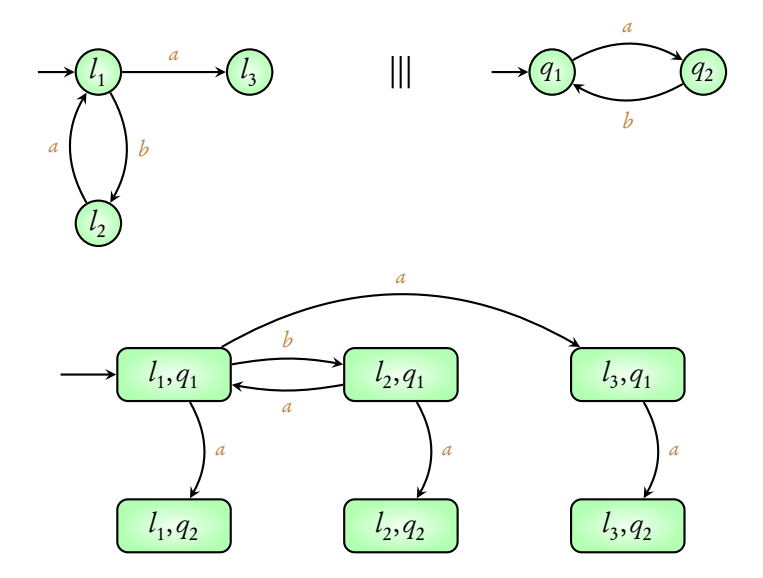

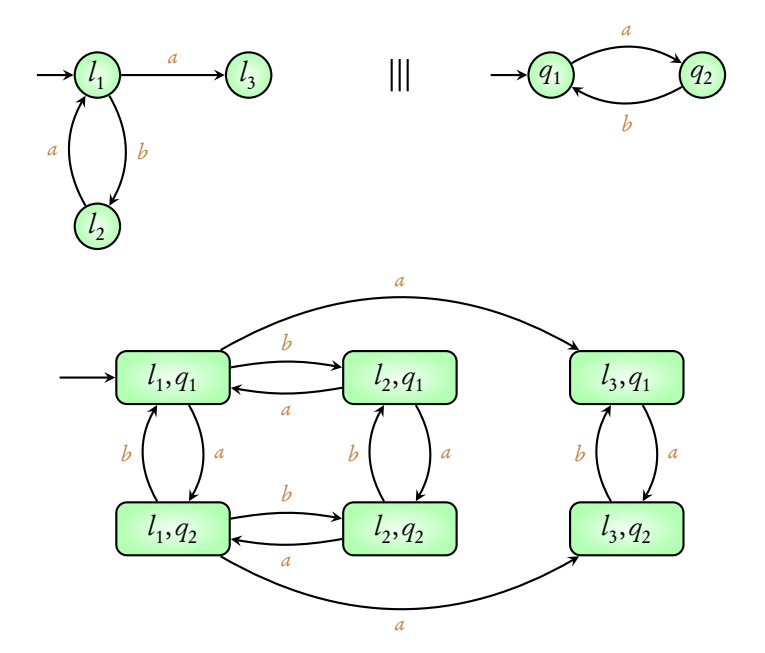

# Multiple systems

## $TS_1 \parallel TS_2 \parallel \ldots \parallel \parallel TS_n$

# Multiple systems

## $TS_1 \parallel TS_2 \parallel \ldots \parallel \parallel TS_n$

#### Exercise: Try out an example of interleaving three systems

## Concurrent systems

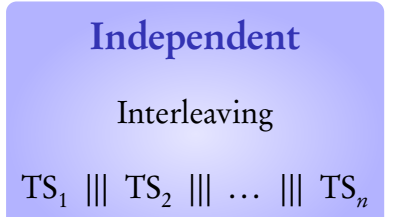

### Shared variables

### Shared actions

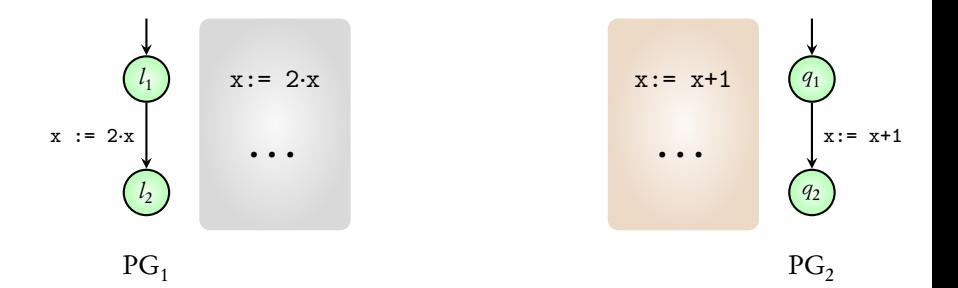

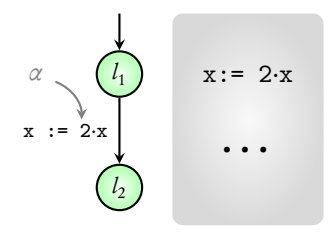

 $PG<sub>1</sub>$ 

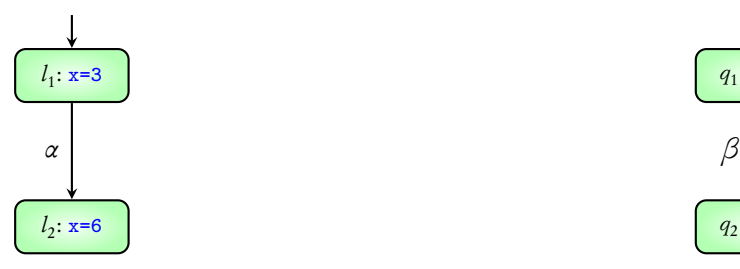

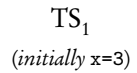

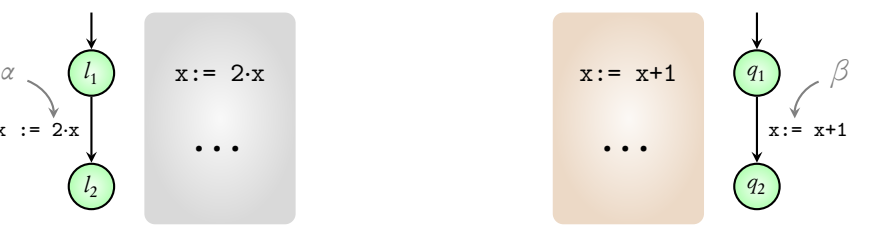

PG<sub>2</sub>

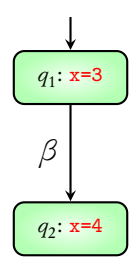

 $TS<sub>2</sub>$ (initially x=3)

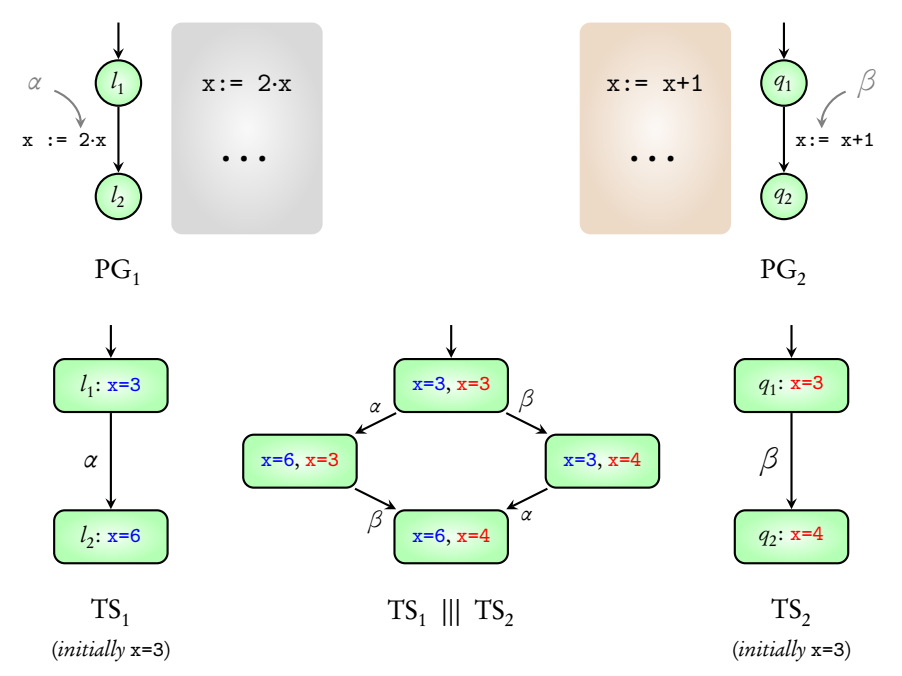

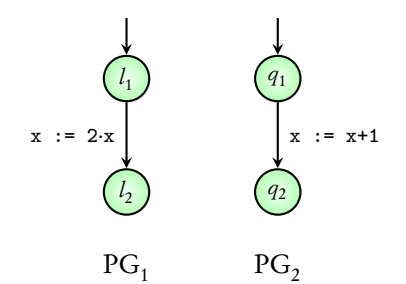

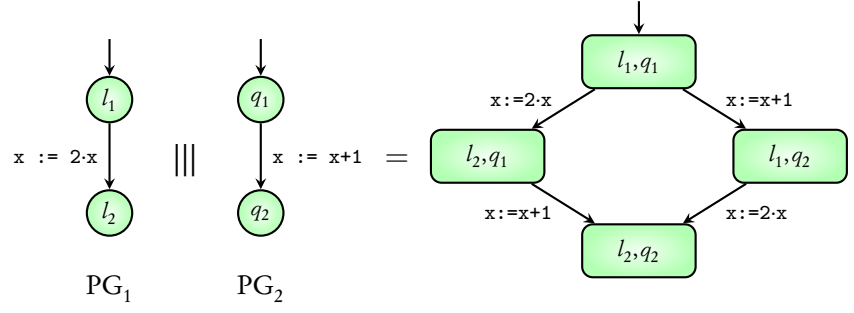

 $PG_1 \parallel \mid PG_2$ 

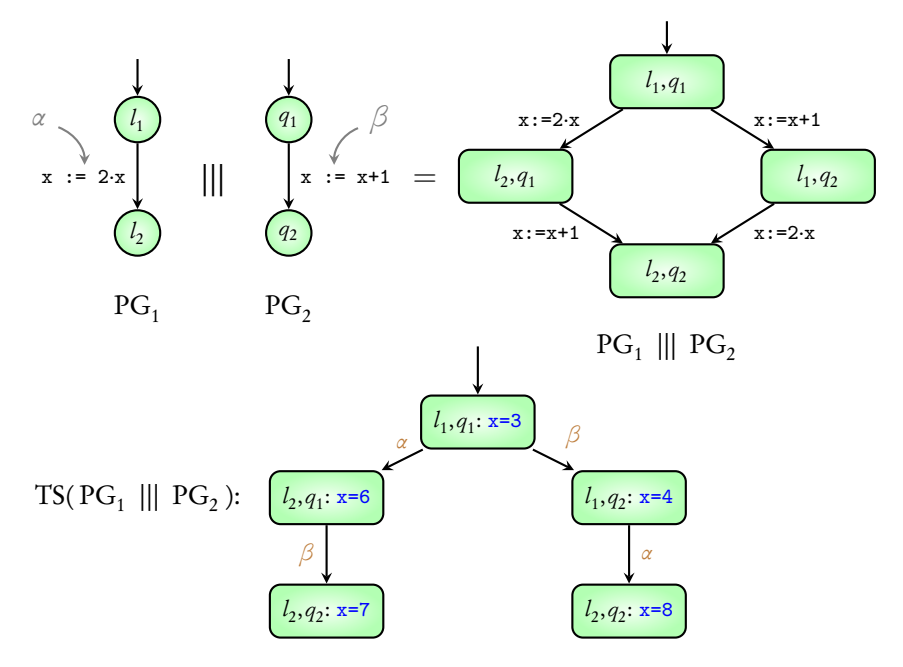

## Concurrent systems

#### Independent

#### Interleaving

 $TS_1 \parallel TS_2 \parallel \ldots \parallel TS_n$ 

Shared variables

 $TS(PG_1 \parallel\mid PG_2 \parallel\mid ... \parallel\mid PG_n)$ 

#### Shared actions

### Coming next: Another example

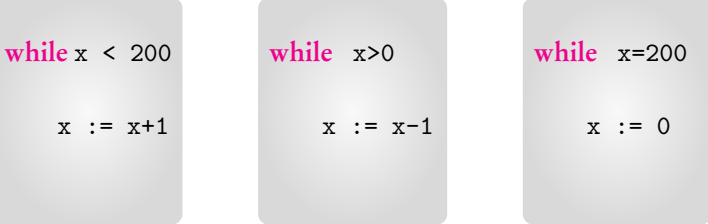

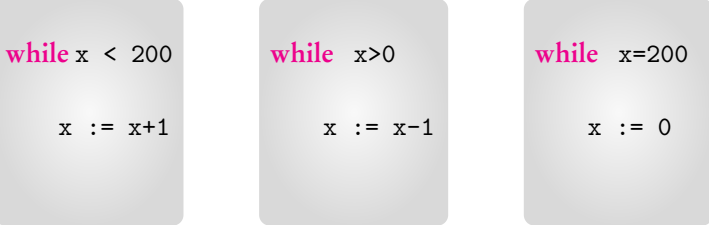

#### Is the value of  $x$  always between 0 and 200?

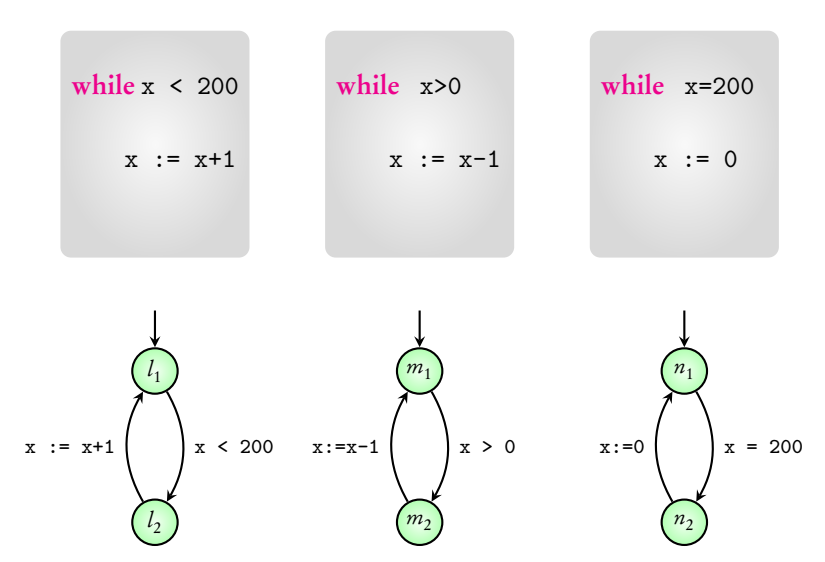

Is the value of x always between 0 and 200?

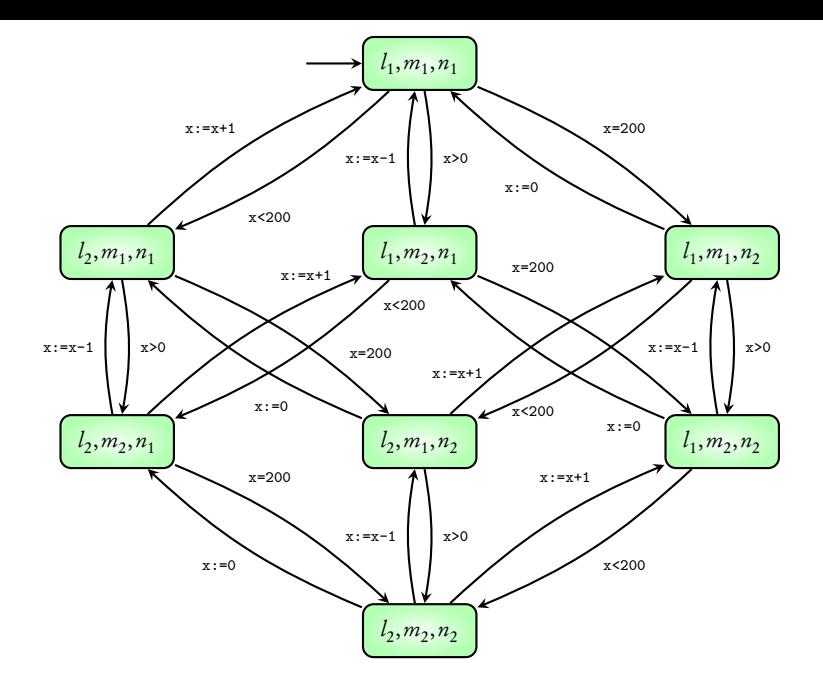

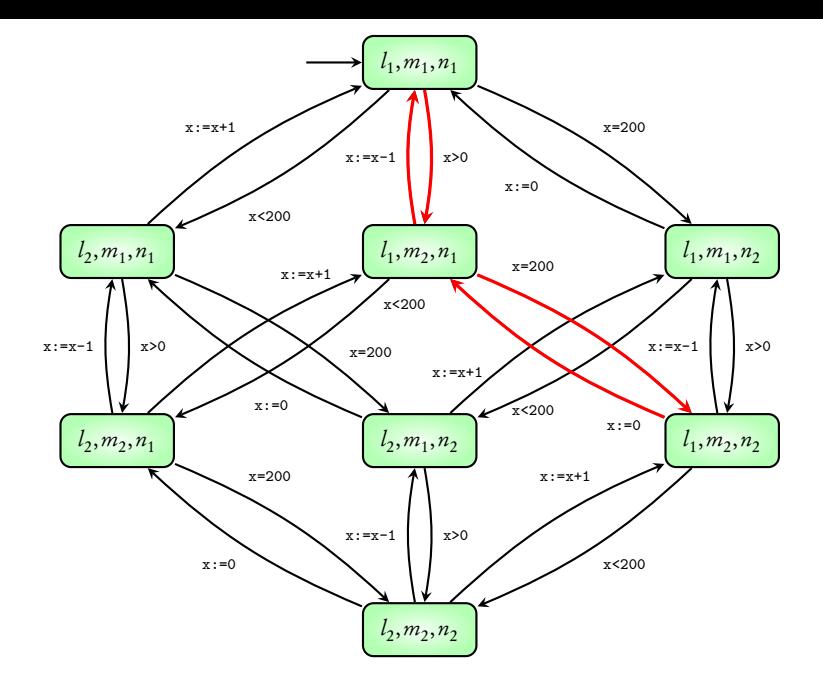

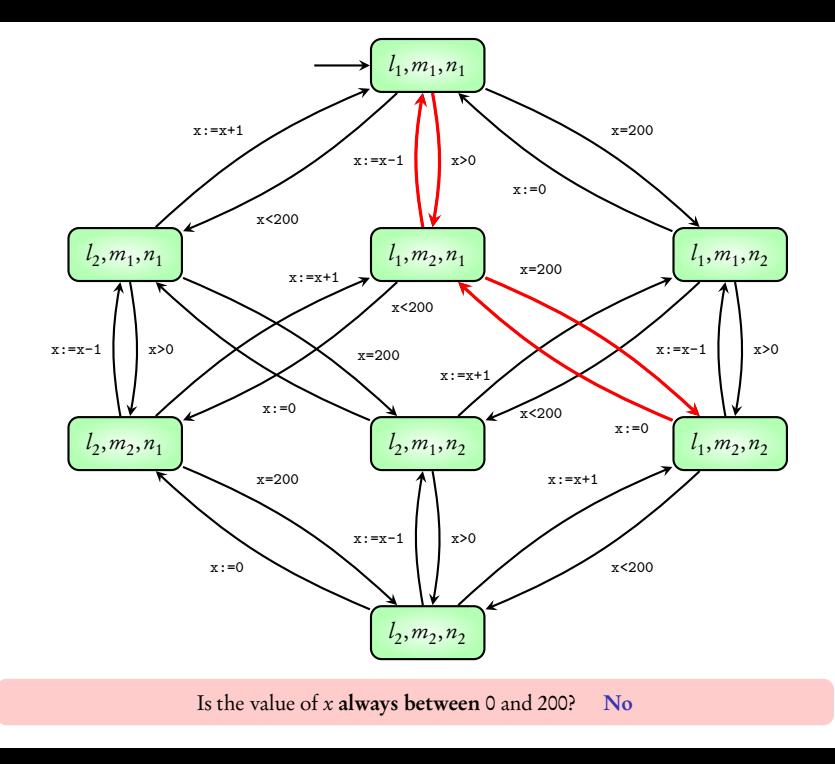

### Coming next: Mutual exclusion

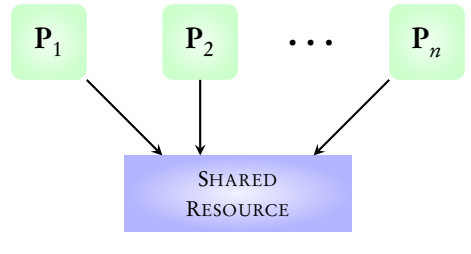

(variable, printer, ...)

Mutual Exclusion: No two processes can access the resource simultaneously

#### Goal: Modeling the protocols used for mutual exclusion

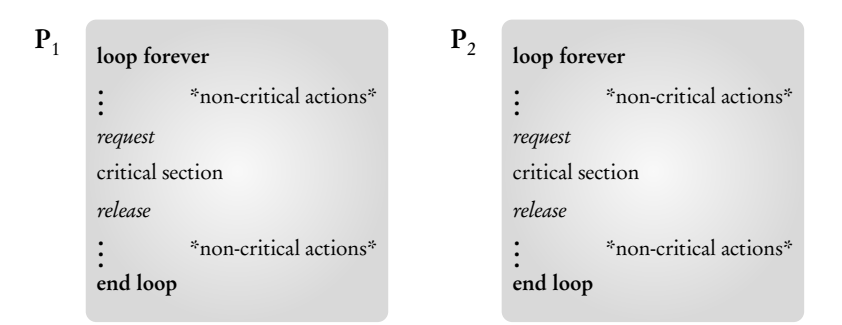

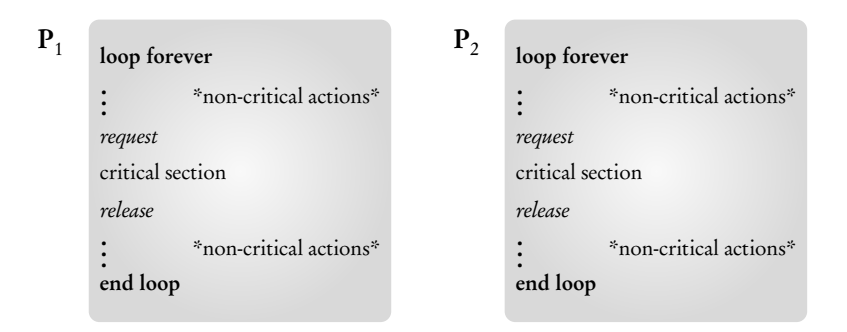

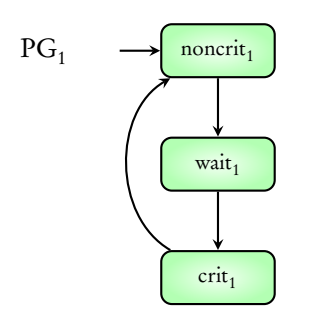

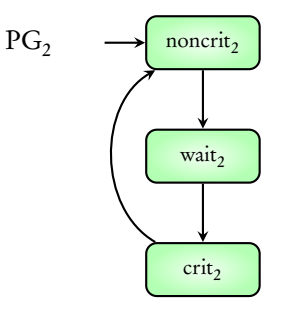

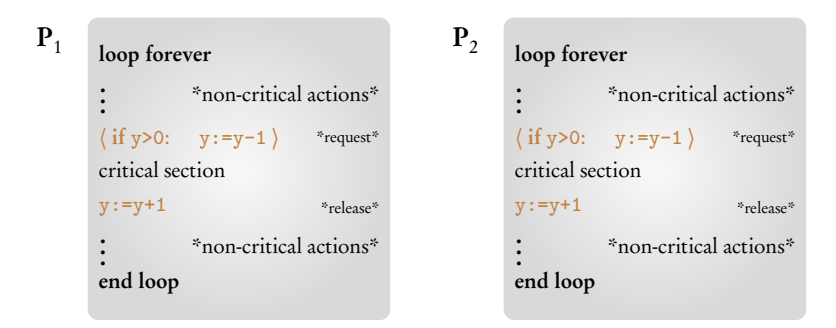

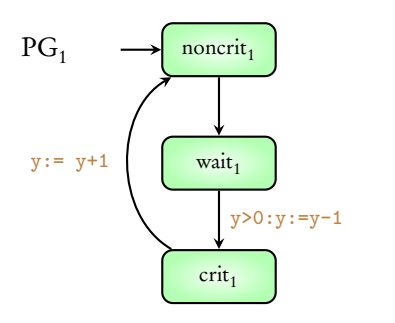

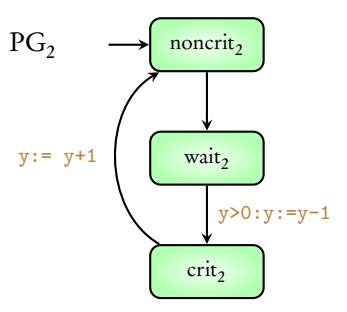

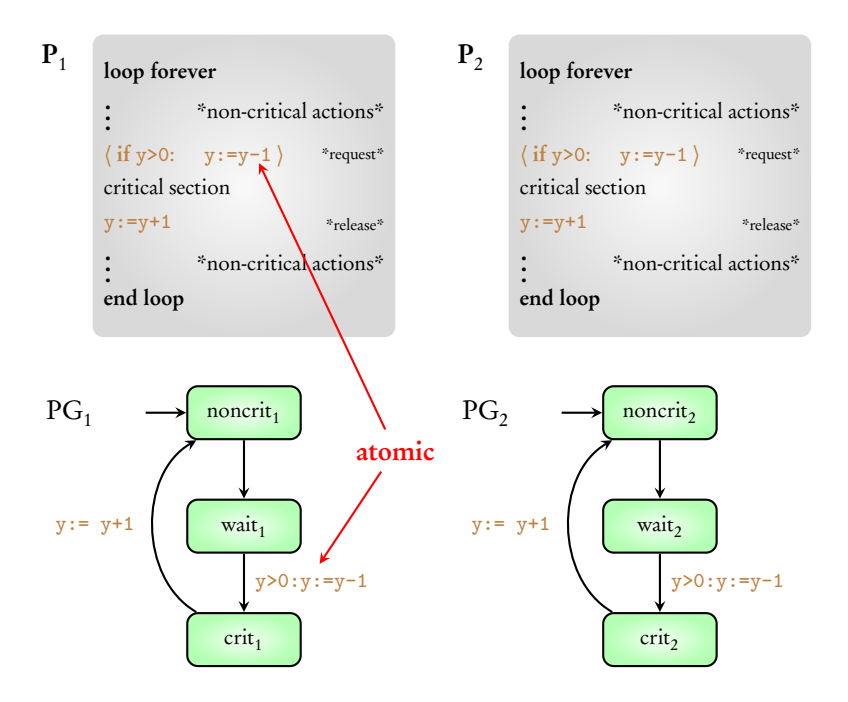

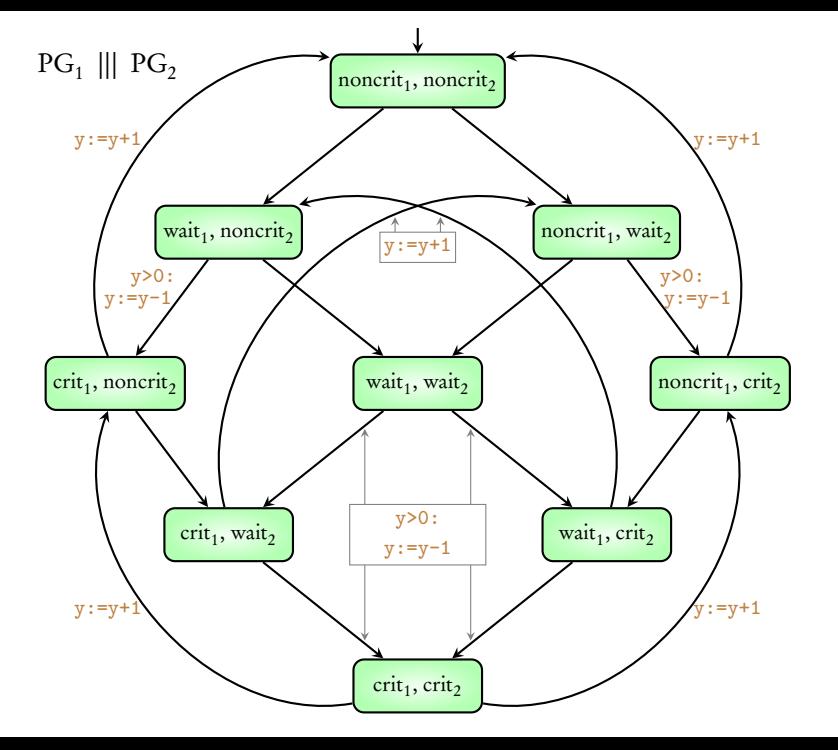

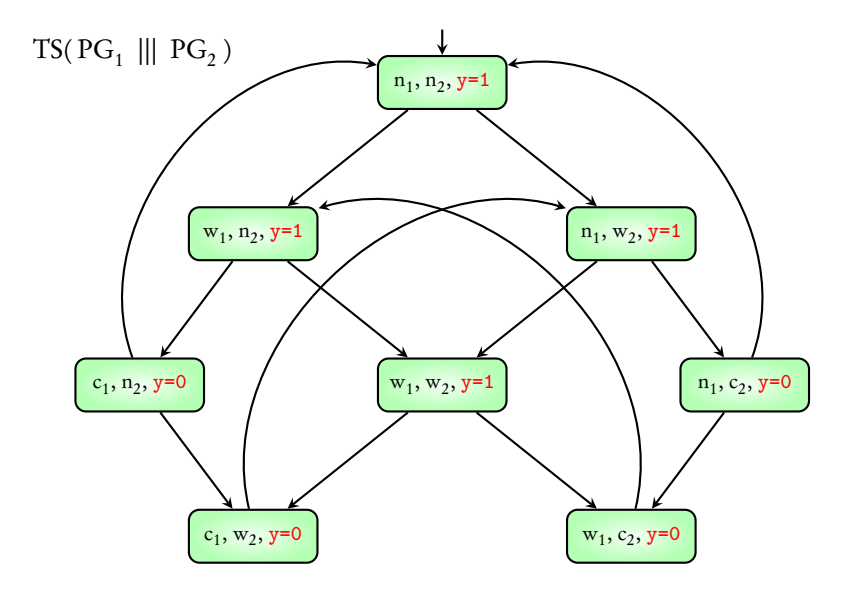

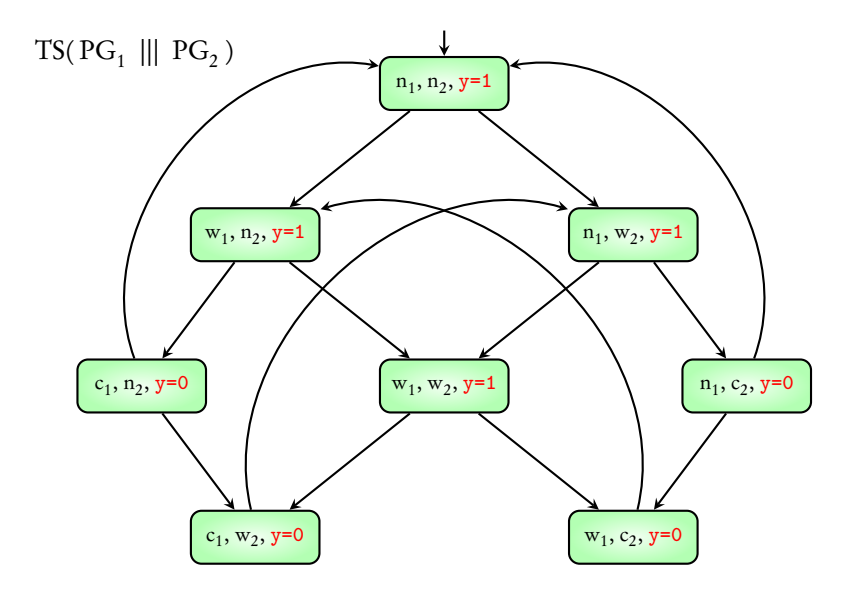

Both processes cannot be in critical section simultaneously

## Concurrent systems

#### Independent

#### Interleaving

 $TS_1 \parallel TS_2 \parallel \ldots \parallel TS_n$ 

Shared variables

 $TS(PG_1 \parallel\mid PG_2 \parallel\mid ... \parallel\mid PG_n)$ 

Mutual Exclusion

### Shared actions

#### Coming next: Book-keeping system in a supermarket

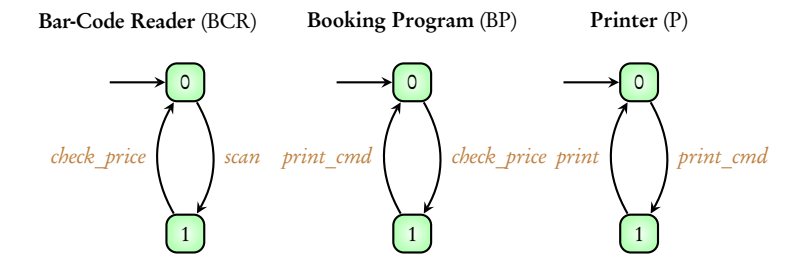

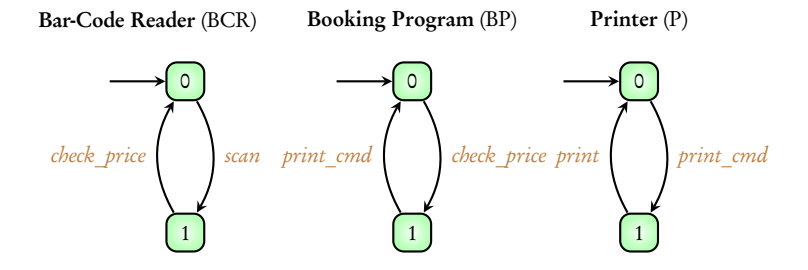

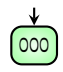

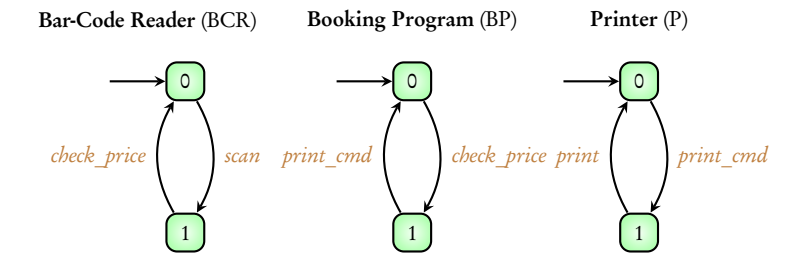

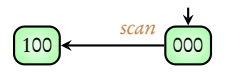

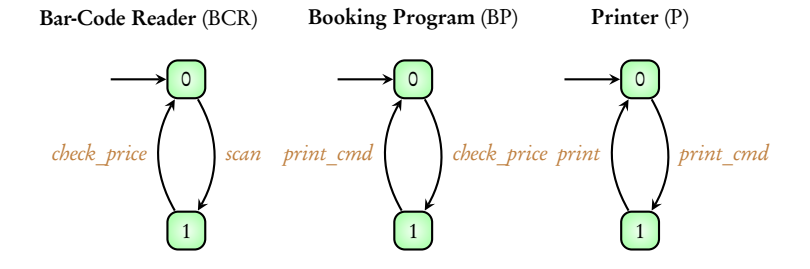

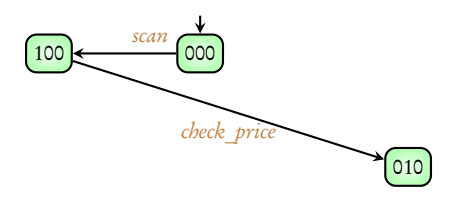

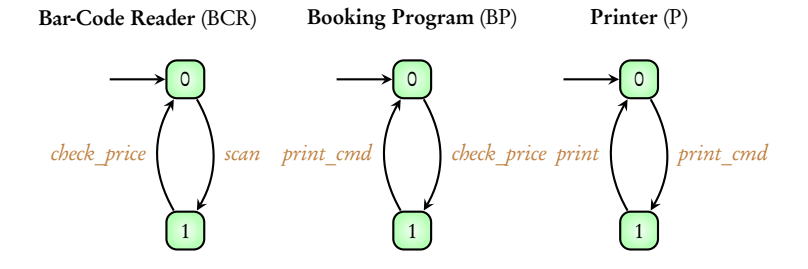

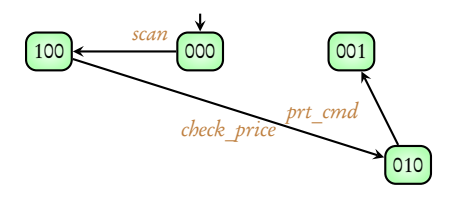
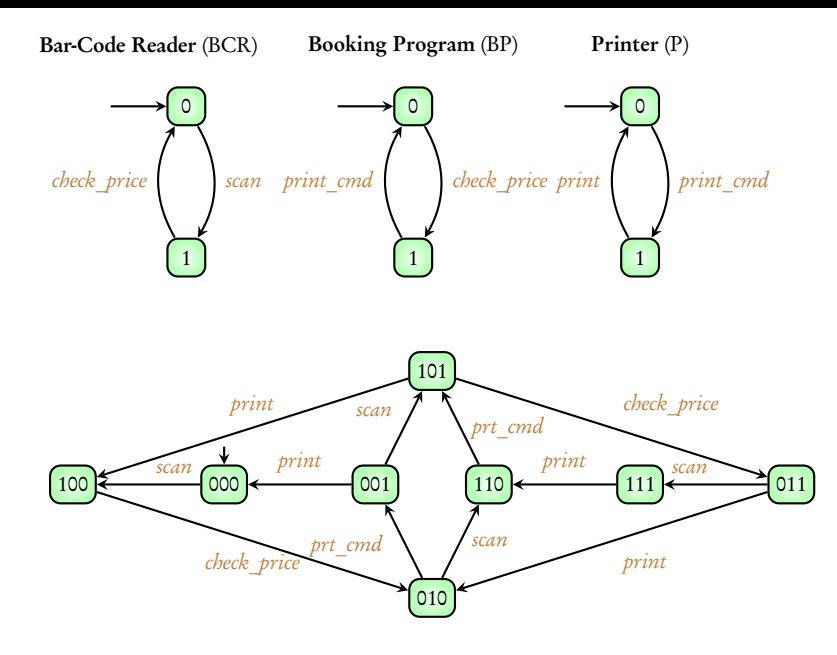

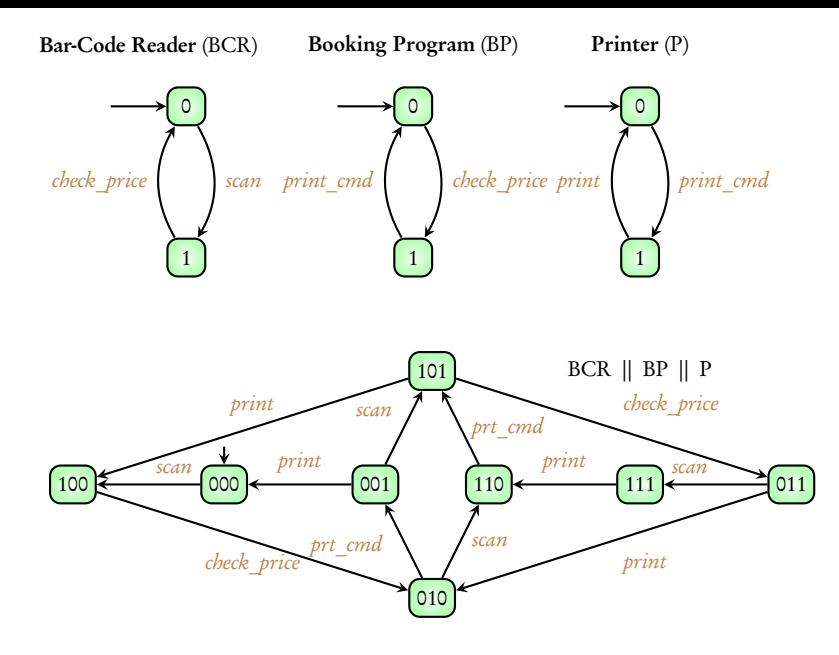

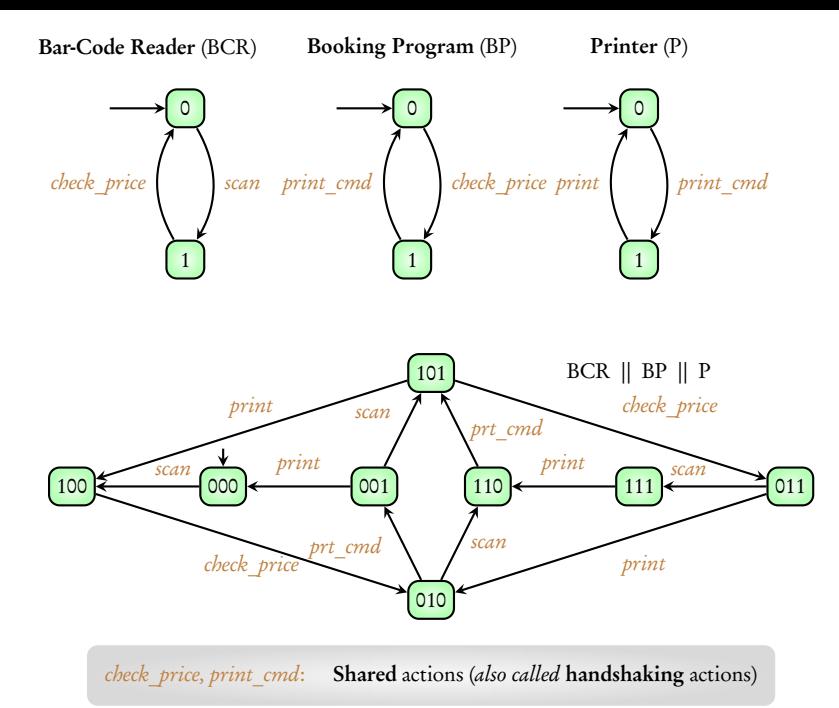

## Next example: Train-Gate-Controller

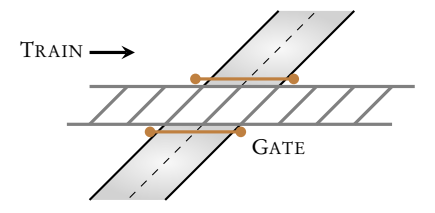

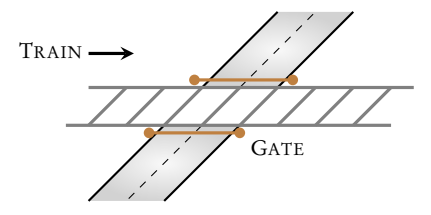

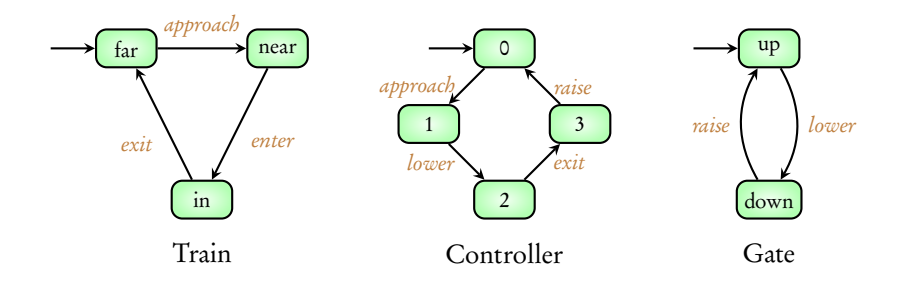

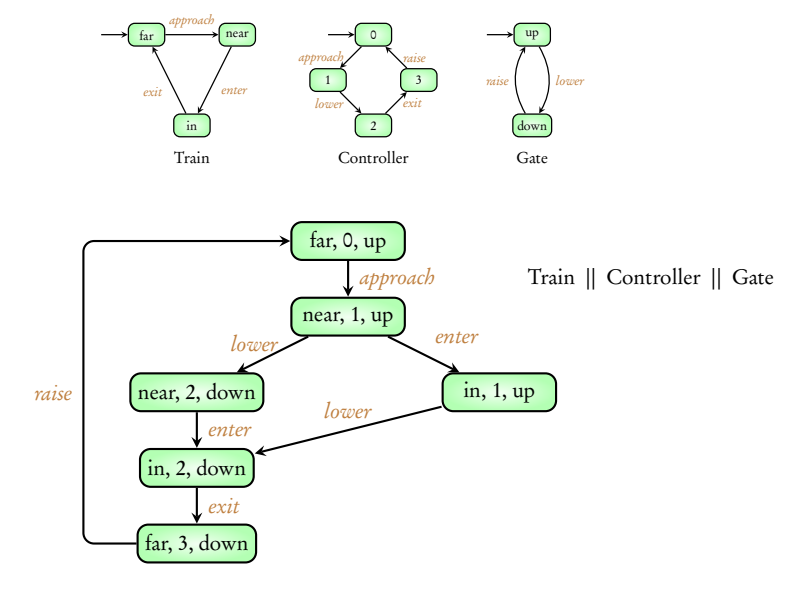

## || : Handshake operator

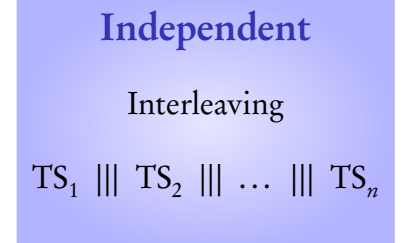

Shared variables

 $TS(PG_1 \parallel\mid PG_2 \parallel\mid ... \parallel\mid PG_n)$ 

Mutual Exclusion

Shared actions

 $TS_1 \parallel TS_2$ 

Reference: Principles of Model Checking, Baier and Katoen, MIT Press (2008) Pages 35 - 53

## Summary

- $\triangleright$  Module 1: Transition systems, Modeling simple sequential programs
- $\blacktriangleright$  Module 2: Modeling sequential hardware circuits
- $\blacktriangleright$  Module 3: Modeling data-dependent programs
- Module 4: Modeling concurrent systems

Important concepts: Non-determinism, program graphs, interleaving and handshake operators